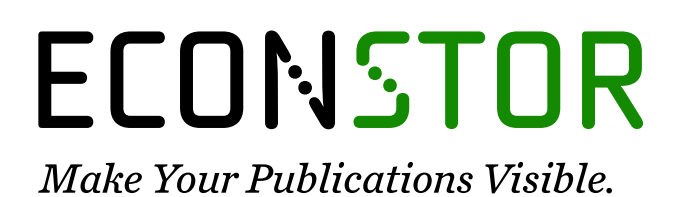

A Service of

**PRIII** 

Leibniz-Informationszentrum Wirtschaft Leibniz Information Centre for Economics

Mumm, Harald

**Working Paper** Atlas optimaler Touren

Wismarer Diskussionspapiere, No. 03/2017

**Provided in Cooperation with:** Hochschule Wismar, Wismar Business School

*Suggested Citation:* Mumm, Harald (2017) : Atlas optimaler Touren, Wismarer Diskussionspapiere, No. 03/2017, ISBN 978-3-942100-31-1, Hochschule Wismar, Fakultät für Wirtschaftswissenschaften, Wismar

This Version is available at: <https://hdl.handle.net/10419/179370>

#### **Standard-Nutzungsbedingungen:**

Die Dokumente auf EconStor dürfen zu eigenen wissenschaftlichen Zwecken und zum Privatgebrauch gespeichert und kopiert werden.

Sie dürfen die Dokumente nicht für öffentliche oder kommerzielle Zwecke vervielfältigen, öffentlich ausstellen, öffentlich zugänglich machen, vertreiben oder anderweitig nutzen.

Sofern die Verfasser die Dokumente unter Open-Content-Lizenzen (insbesondere CC-Lizenzen) zur Verfügung gestellt haben sollten, gelten abweichend von diesen Nutzungsbedingungen die in der dort genannten Lizenz gewährten Nutzungsrechte.

#### **Terms of use:**

*Documents in EconStor may be saved and copied for your personal and scholarly purposes.*

*You are not to copy documents for public or commercial purposes, to exhibit the documents publicly, to make them publicly available on the internet, or to distribute or otherwise use the documents in public.*

*If the documents have been made available under an Open Content Licence (especially Creative Commons Licences), you may exercise further usage rights as specified in the indicated licence.*

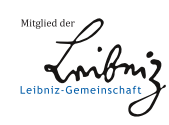

# WWW.ECONSTOR.EU

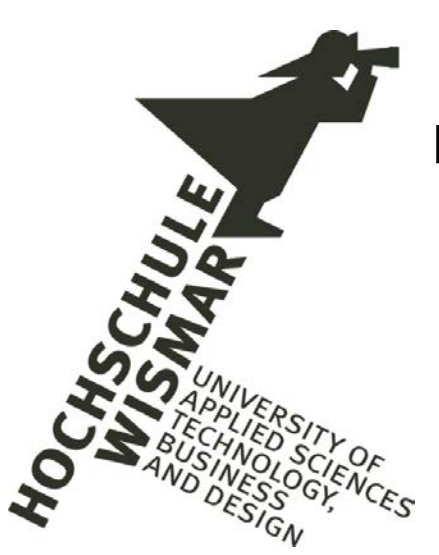

Fakultät für Wirtschaftswissenschaften Wismar Business School

# Harald Mumm

# **Atlas optimaler Touren**

Heft 03/2017

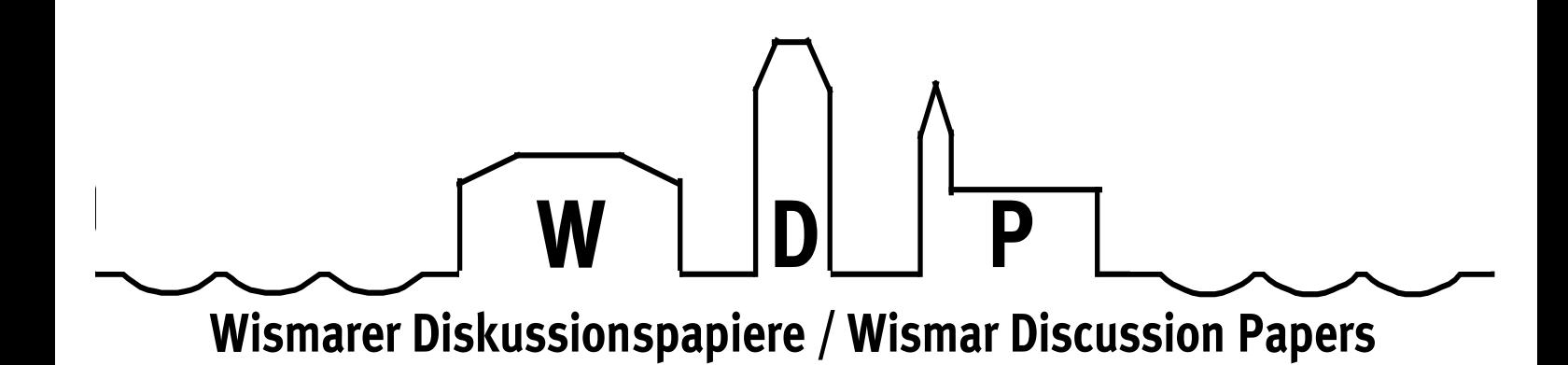

Die Fakultät für Wirtschaftswissenschaften der Hochschule Wismar, University of Applied Sciences – Technology, Business and Design bietet die Präsenzstudiengänge Betriebswirtschaft, Wirtschaftsinformatik und Wirtschaftsrecht sowie die Fernstudiengänge Betriebswirtschaft, Business Consulting, Business Systems, Facility Management, Quality Management, Sales and Marketing und Wirtschaftsinformatik an. Gegenstand der Ausbildung sind die verschiedenen Aspekte des Wirtschaftens in der Unternehmung, der modernen Verwaltungstätigkeit, der Verbindung von angewandter Informatik und Wirtschaftswissenschaften sowie des Rechts im Bereich der Wirtschaft. Nähere Informationen zu Studienangebot, Forschung und Ansprechpartnern finden Sie auf unserer Homepage im World Wide Web (WWW): http://www.wi.hs-wismar.de/.

Die Wismarer Diskussionspapiere/Wismar Discussion Papers sind urheberrechtlich geschützt. Eine Vervielfältigung ganz oder in Teilen, ihre Speicherung sowie jede Form der Weiterverbreitung bedürfen der vorherigen Genehmigung durch den Herausgeber oder die Autoren.

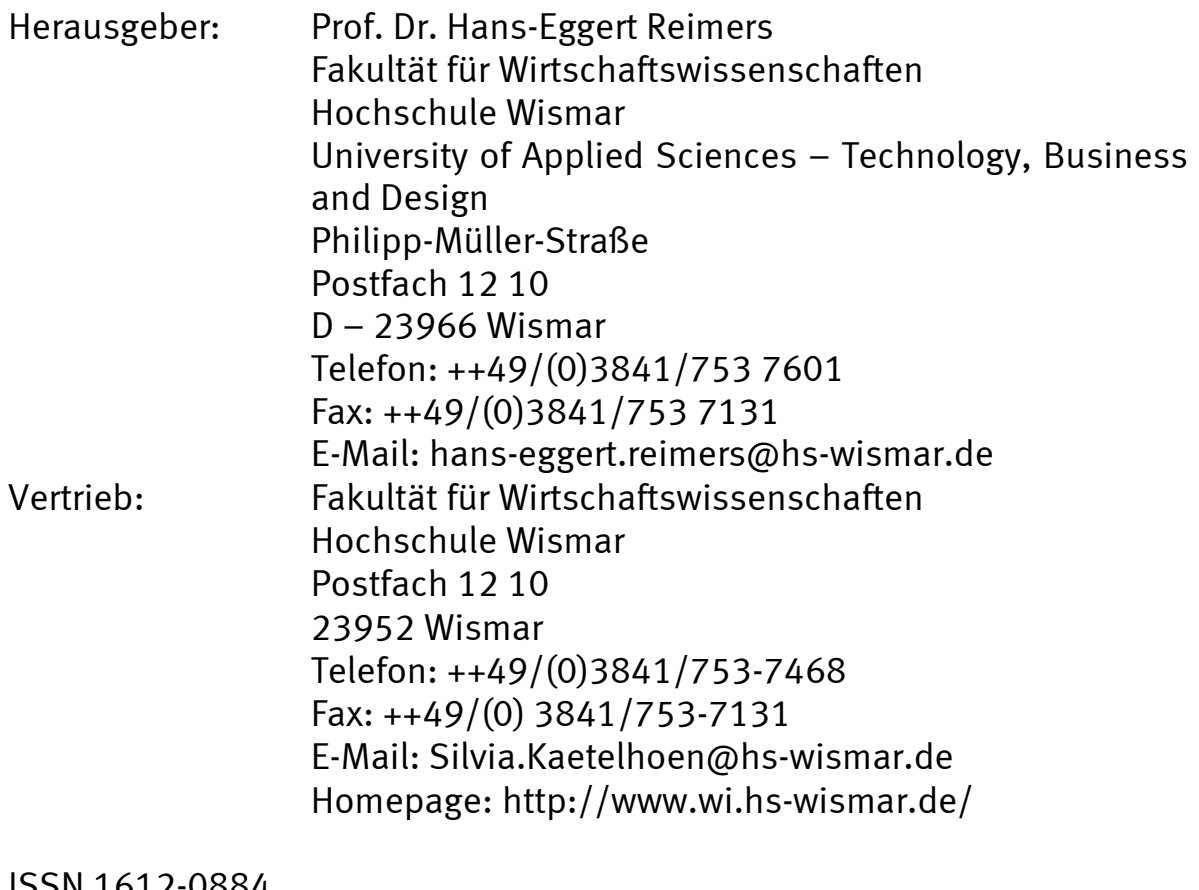

ISSN 1612-0884 ISBN 978-3-942100-31-1 JEL- Klassifikation C61 Alle Rechte vorbehalten. © Hochschule Wismar, Fakultät für Wirtschaftswissenschaften, 2017. Printed in Germany

# Inhaltsverzeichnis

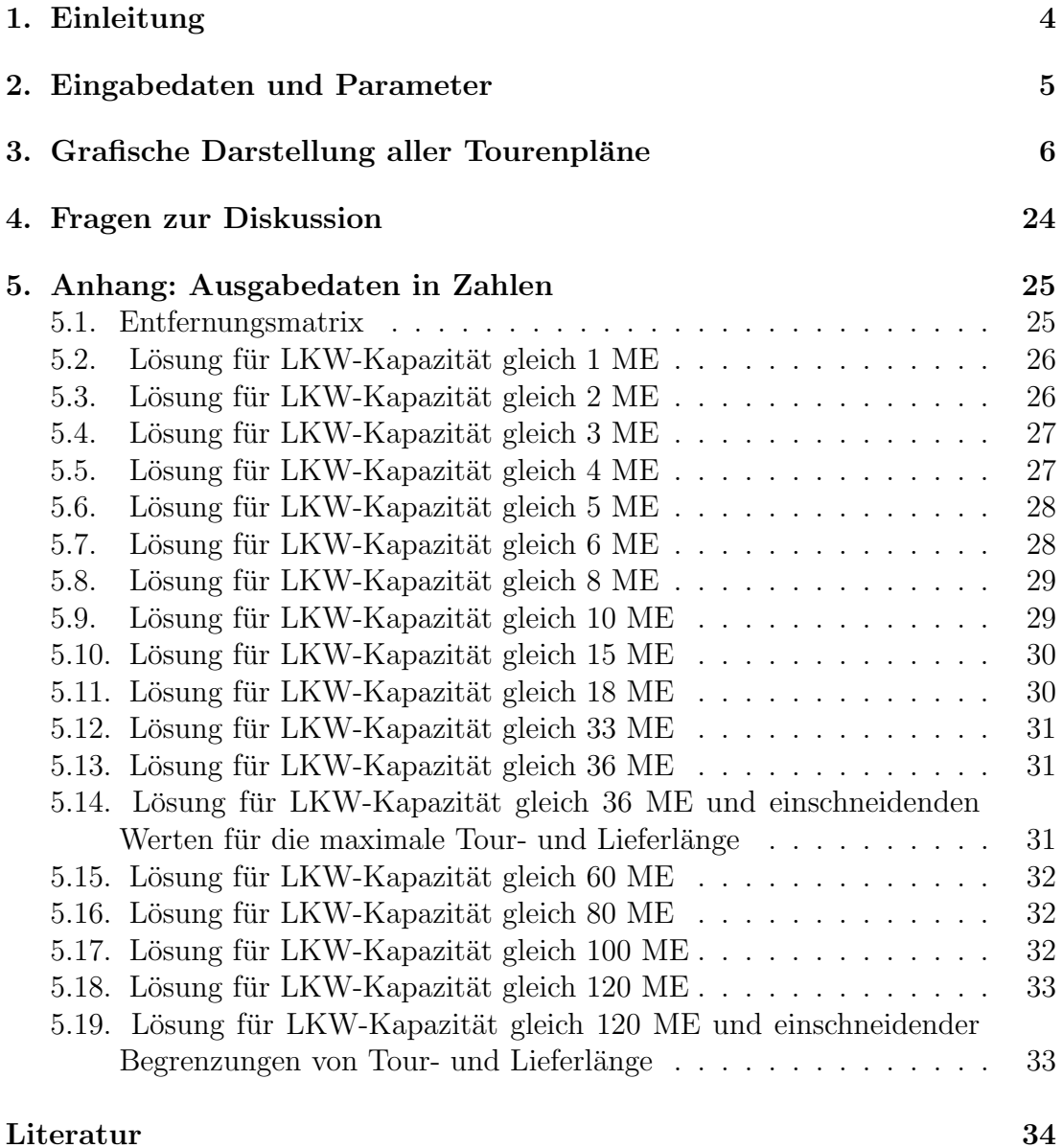

# Autorenangaben 34

# 1. Einleitung

In [MuRo2007] wurde auf Basis von [Epel2004] ein Verfahren fur das 'Split De- ¨ livery Vehicle Routing Problem' vorgestellt, bei dem optimale Lösungen für dieses Problem ermittelt werden. Die formale Problemdefinition findet man ebenda. Umgangssprachlich geht es bei diesem Problem um das Finden optimaler Tourenpläne für die Deckung von Bedarfen in abstrakten Mengeneinheiten in n Orten, wenn man beliebig viele LKWs mit einer bestimmten Lieferkapazität zur Verfügung hat und die Belieferung von einem Depot aus stattfindet, in das die LKWs nach Auslieferung aller Waren zurückkehren. Unterstellt werden dabei ganzzahlige Ladekapazitäten, Tourlängenobergrenzen und ganzzahlige Bedarfe, die nur ganzzahlig aufsplittbar sind, und als Ziel Tourenpläne mit minimaler Tourl¨angensumme. In dieser Arbeit geht es um die Visualisierung der mit diesem Verfahren gefundenen optimalen Tourenpläne für 18 Beispielszenarien, um für den Praktiker aufzuzeigen, wie vielfältig die Transportmöglichkeiten sind und für Studierende ein Problembewusstsein zu erreichen. Damit die Szenarien vergleichbar bleiben, wurde lediglich der Parameter LKW-Kapazität variiert, und zwar so, dass am Anfang ein Tourenplan nur aus Pendeltouren besteht und am Ende eine einzige Rundtour reicht, um alle Orte zu beliefern. Mit diesem Diskussionspapier soll für das Thema geworben und die Problemstellung einem breiten Publikum näher gebracht werden. Mit der Zunahme des Onlinehandels wird dieses Thema in der Zukunft an Bedeutung gewinnen. Dieser Artikel soll das Problembewusstsein stärken.

Im Kapitel 2 dieser Arbeit werden die Eingabedaten und Parameter vorgestellt und erläutert, und im Kapitel 3 sind die Ausgabedaten in Form der berechneten Tourenpläne grafisch dargestellt.

Im Kapitel 4 werden Anregungen und Fragen für eigene Überlegungen der Leserin bzw. des Lesers gegeben.

Die Ausgabedaten in Form vieler Zahlen im Anhang(Kapitel 5) sind notwendig, damit die Leserin bzw. der Leser alle Ergebnisse verifizieren kann und ggf. auch versuchen kann, die Ergebnisse weiter zu verbessern.

Alle Touren werden in Kapitel 3 farbig dargestellt. Durch Uberlagerung der Touren kann es zu unvollständigen grafischen Darstellungen kommen. Im Zweifelsfall konsultiere man die stets vorhandene dazugehörige Tabelle der Auslieferungen. Die Ortslagen werden mit Bildschirmkoordinaten modelliert und die Abstände entsprechen der Luftlinie zwischen ihnen. Der Abstand ist ein euklidischer Abstand.

Der Praktiker sei auf die Abbildungen 9 bis 13 und die dazugehörigen Kapitel 5.10 bis 5.14 im Anhang hingewiesen, weil hier real vorkommende LKW-Kapazitäten untersucht werden, wenn Bedarfe in Anzahl von Europaletten vorliegen. Fur Stu- ¨ dierende gibt es den Anreiz, bessere Lösungen als die hier vorgestellten zu ermitteln. Jede um mindestens  $1\%$  bessere Lösung wird prämiert, sofern Eingabedaten und Parameter identisch sind mit den hier verwendeten Werten.

Die Berechnungen und Darstellungen wurden mittels Java-Programm auf einem Lenovo-Notebook T530 vorgenommen. Keine Berechnung dauerte länger als drei Sekunden.

# 2. Eingabedaten und Parameter

Es werden Punkte als reale Orte in einem Bildschirmfenster gew¨ahlt. Die linke obere Ecke besitzt die Koordinaten (0,0). Punkte weiter rechts und weiter unten besitzen größere x- und y-Werte als die linke obere Ecke.

Tabelle 1: Koordinaten fur Depot und neun Orte sowie Bedarfe der Orte in Men- ¨ geneinheiten (ME)

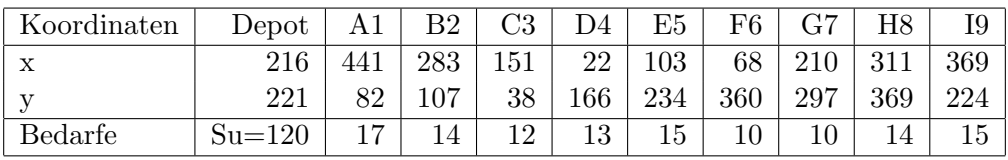

Die Bedarfe der Kunden in den Orten stellen Eingabedaten dar. Die Bedarfe werden hier in abstrakten unteilbaren Mengeneinheiten (ME), wie z.B. Paletten, beschrieben. Ihre Werte entnehme man obiger Tabelle 1.

Die Berechnung wird noch durch drei Parameter gesteuert: Die maximale Tourlänge, die maximale Lieferlänge sowie die LKW-Kapazität. Sowohl die Tourlänge als auch die Lieferlänge seien beschränkt durch die Werte 1500 (Tourlänge) und 1400( Lieferl¨ange). Wenn es sich wie hier um Bildschirmkoordinaten handelt, sind 1500 Pixel bzw. 1400 Pixel gemeint, bei Punkten in einer echten Landkarte sind Kilometer gemeint, und zwar der Luftlinie, nicht der Straßen.

Die Maßeinheit für die Länge wird in den folgenden Ausführungen stets mit LE (Längeneinheit) angegeben, wohinter sich also Pixel oder Kilometer aber auch Fahrminuten verbergen können. Um Alternativen diskutieren zu können, werden wir im Einzelfall später die Werte für die maximale Tour- und/oder Lieferlänge verkleinern. In der Praxis begrenzen Arbeitszeiten und Ruhezeiten der Fahrer die Tourlängen. Variieren die Orte ebenfalls bei jeder Berechnung, sind auch die Ortslagen Eingabedaten, was aber in dieser Arbeit nicht betrachtet wird.

Es folgen nun diverse Lösungen mit unterschiedlichen Parameterwerten der LKW-Kapazität von 1 bis 120.

## 3. Grafische Darstellung aller Tourenpläne

Die folgenden Beispiele wurden so gewählt, dass am Anfang ein Tourenplan mit maximalem Aufwand steht, der nur Pendeltouren verwendet. Das vorletzte Beispiel (siehe Abbildung 17) zeigt einen Tourenplan mit minimalem Aufwand. Er verwendet nur eine einzige Rundtour. Die Zwischenbeispiele dienen dem Hinfuhren zum Endebeispiel in Zwischenschritten. Das letzte Beispiel (siehe ¨ Abbildung 18) zeigt, dass die einzige Rundtour wieder zerfallen kann, falls es Einschränkungen bei Tour- und/oder Lieferlänge gibt. Die Anzahl 9 der Lieferorte ist willkürlich, sie sollte aber nicht größer als 12 sein, weil dann der Algorithmus aus [MuRo2007] Laufzeitprobleme bekommt.

In diesem Kapitel werden die ermittelten Tourenpläne grafisch dargestellt. Dieser Darstellung kann man auch entnehmen, in welcher Reihenfolge die Orte anzufahren sind. Der einzige Freiheitsgrad bleibt dann, ob die Tour in Uhrzeigerrichtung oder dagegen zu fahren ist.

Die genauen Zahlenergebnisse entnehme man dem Anhang in Kapitel 5.

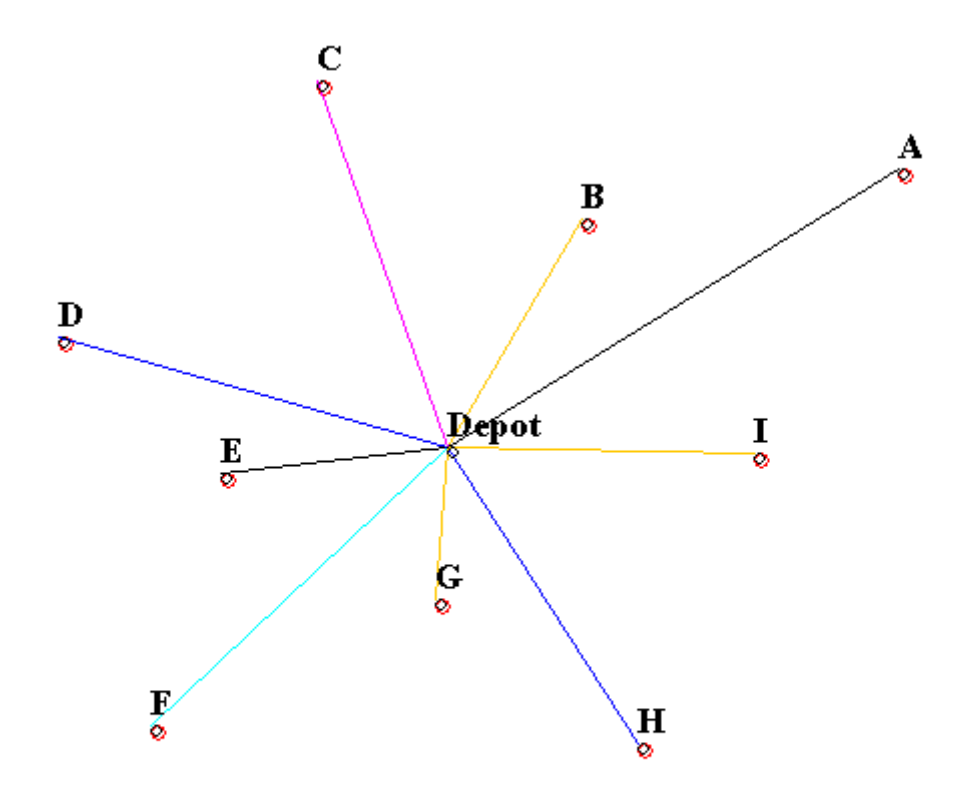

Abbildung 1: Grafik der Touren, LKW-Kap. von 1 ME, Summe aller Tourlängen von 41111,1 LE . Geteilt belieferte Orte sind rot eingezeichnet. Das trifft hier auf alle Orte zu.

Bei einer LKW-Kapazität von 1 ME gibt es nur Pendeltouren (PT), die alle zu 100% ausgelastet sind.

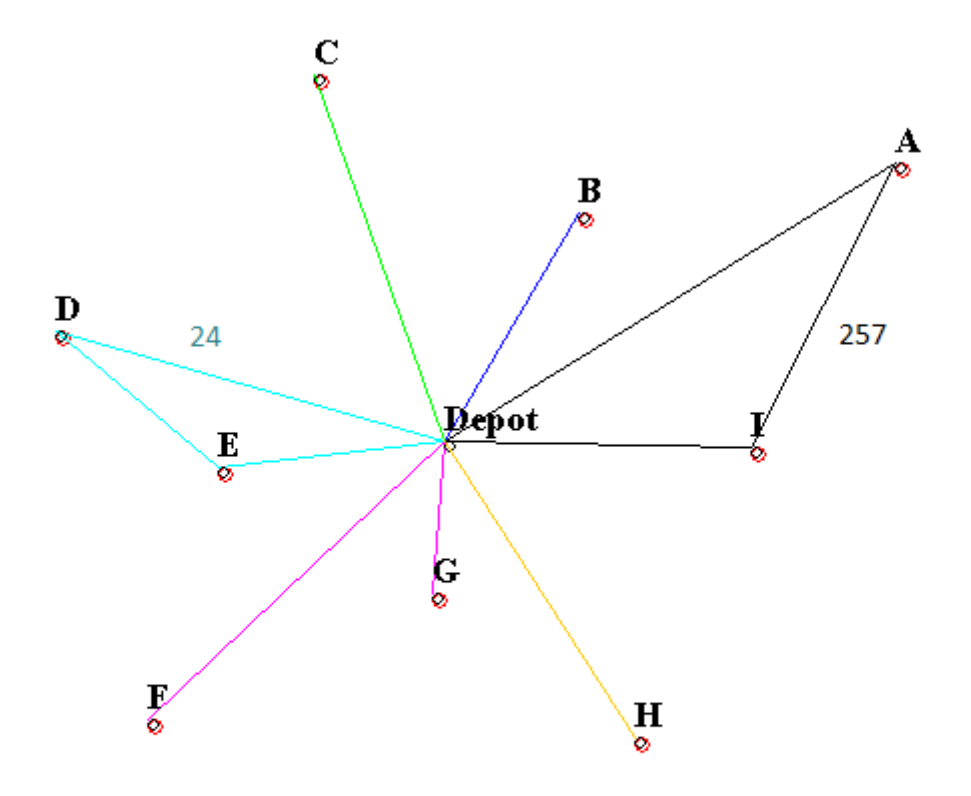

Abbildung 2: Grafik der Touren, LKW-Kap. von 2 ME, Summe aller Tourlängen von 20820,5 LE. An den Rundtouren stehen die TourIds.

Es folgt die Tabelle der Auslieferungen. Die jeweiligen Bedarfe stehen in der zweiten Zeile bei jedem Ortsnamen in Klammern, also z.B. A(17) zeigt den Bedarf von 17 ME im Ort 'A' an usw. Jede Tour reduziert den Bedarf in mindestens einem Ort. Durch acht Pendeltouren wird z.B. der Bedarf von Ort 'A' von 17 auf 1 reduziert, weil wir von einer LKW-Kapazität von 2 ME in diesem Beispiel ausgehen.

| TourId   | Orte mit Bedarfen |       |       |       |       |          |       |       |      |
|----------|-------------------|-------|-------|-------|-------|----------|-------|-------|------|
|          | A                 | B(14) | 12)   | 13)   | E(15) | F<br>10) | G(10) | H(14) | (15) |
| $\rm PT$ | 16(1)             | 14(0) | 12(0) | 12(1) | 14(1) | 10(0)    | 10(0) | 14(0) | 14(  |
| 257      |                   |       |       |       |       |          |       |       |      |
| 24       |                   |       |       | 1(0)  | 1(0)  |          |       |       |      |

Tabelle 2: Tabelle der Touren bei LKW-Kap. von 2 ME mit Auslieferungen, Bedarfen und Restmengen in Klammern. Bei Rundtouren steht die TourId an der Grafik. Die Auslastungsrate der LKWs beträgt bei diesem Tourenplan 100  $\%$ .

Die TourId wird dadurch gebildet, dass die Ortsnummern der in einer Tour angesteuerten Orte den Stellen in einer fiktiven Dualzahl mit der Wertigkeit 1 entsprechen. Die TourId ergibt sich dann als Dezimaldarstellung dieser Dualzahl. Die Dualzahl '0000011000' steht z.B. fur eine Tour zu den Orten 'D' und 'E' mit ¨ der TourId von 24.

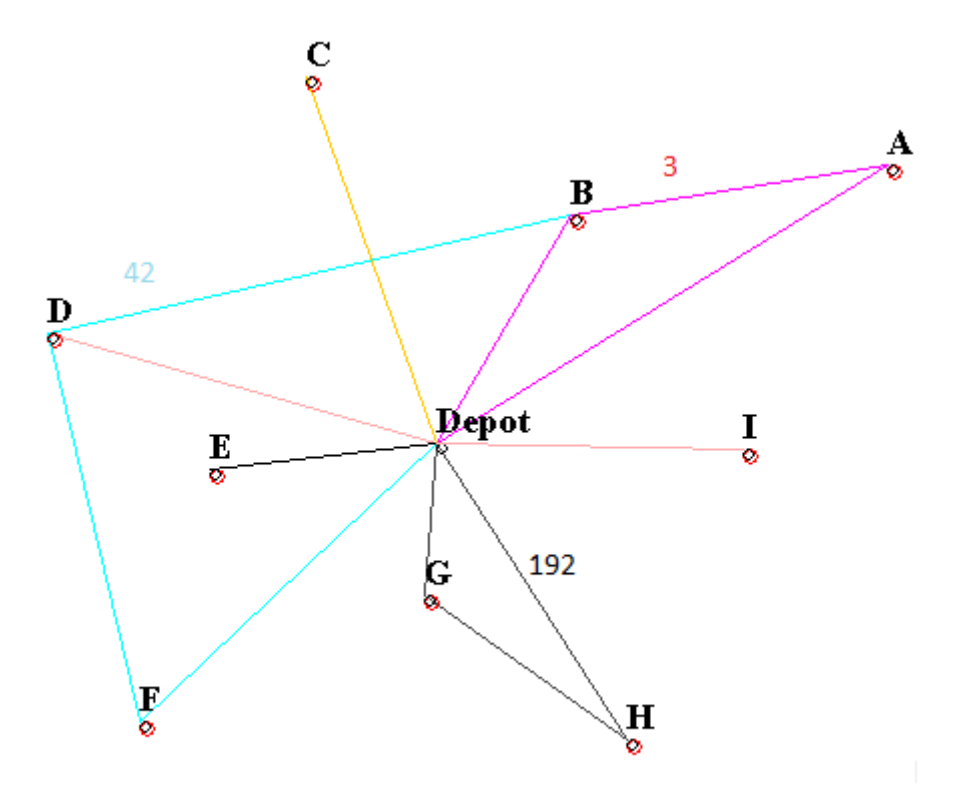

Abbildung 3: Grafik der Touren, LKW-Kap. von 3 ME, Summe aller Tourlängen von 14354,7 LE. Die TourIds stehen an den Rundtouren.

| TourId | Orte mit Bedarfen |       |              |       |       |                   |                  |       |       |
|--------|-------------------|-------|--------------|-------|-------|-------------------|------------------|-------|-------|
|        | 17<br>A           | B(14) | $ 12\rangle$ | 13    | E(15) | F<br>$10^{\circ}$ | $\mathrm{G}(10)$ | H(14) | (15)  |
| PT     | 15(2)             | 12(2) | 12(0)        | 12(1) | 15(0) | 9(1)              | 9(1)             | 12(2) | 15(0) |
| 42     |                   | 1(1)  |              | 1(0)  |       | 1(0)              |                  |       |       |
| 3      | 2(0)              | (0)   |              |       |       |                   |                  |       |       |
| 192    |                   |       |              |       |       |                   | 1(0)             | 2(0)  |       |

Tabelle 3: Tabelle der Touren bei LKW-Kap. von 3 ME mit Auslieferungen, Bedarfen und Restmengen in Klammern. Die Auslastungsrate der LKWs beträgt bei diesem Tourenplan 100 %. Der Ort 'B' wird in der Tour '42' nicht vollständig beliefert, obwohl sein Restbedarf von 2 kleiner ist als die LKW-Kapazität von 3.

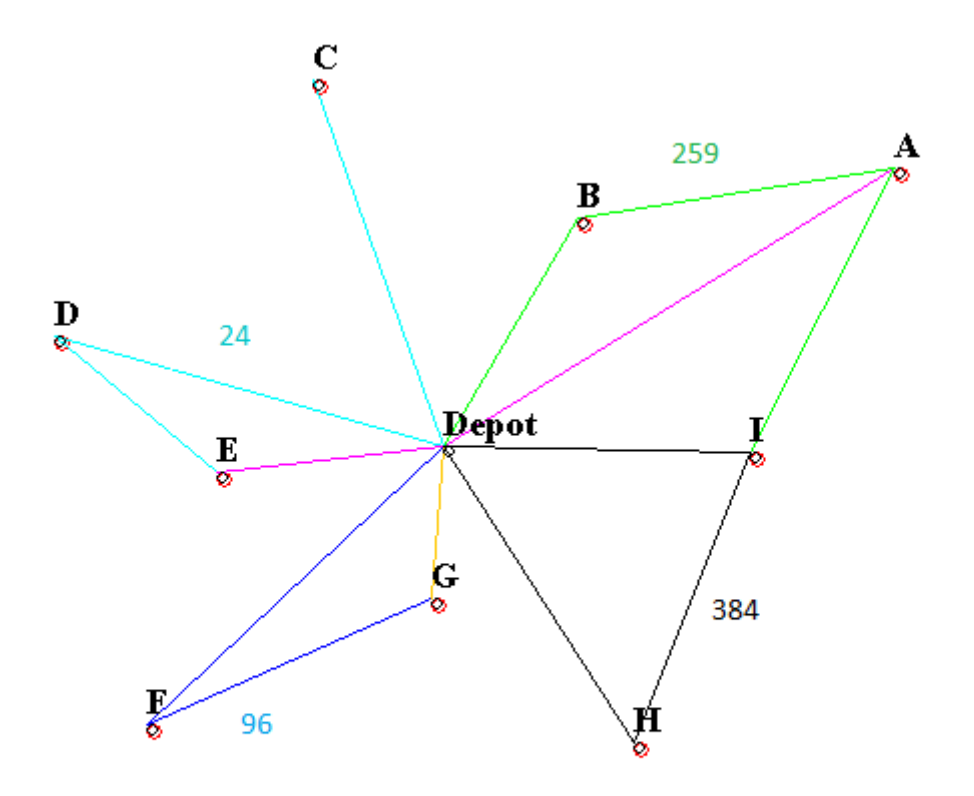

Abbildung 4: Grafik der Touren, LKW-Kap. von 4 ME, Summe aller Tourlängen von 11002,4 LE.

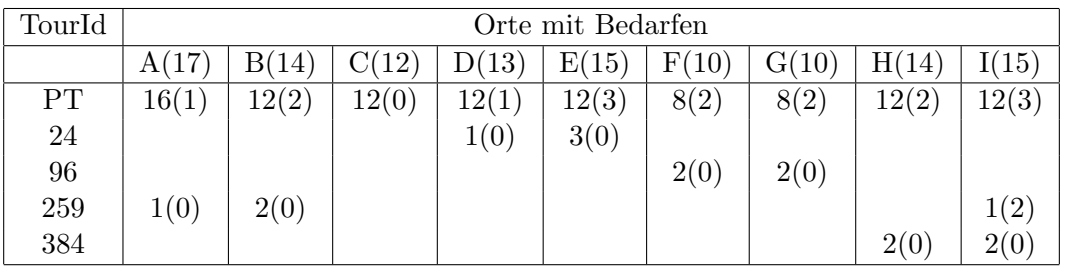

Tabelle 4: Tabelle der Touren bei LKW-Kap. von 4 ME mit Auslieferungen, Bedarfen und Restmengen in Klammern. Die Auslastungsrate der LKWs beträgt bei diesem Tourenplan 100 %.

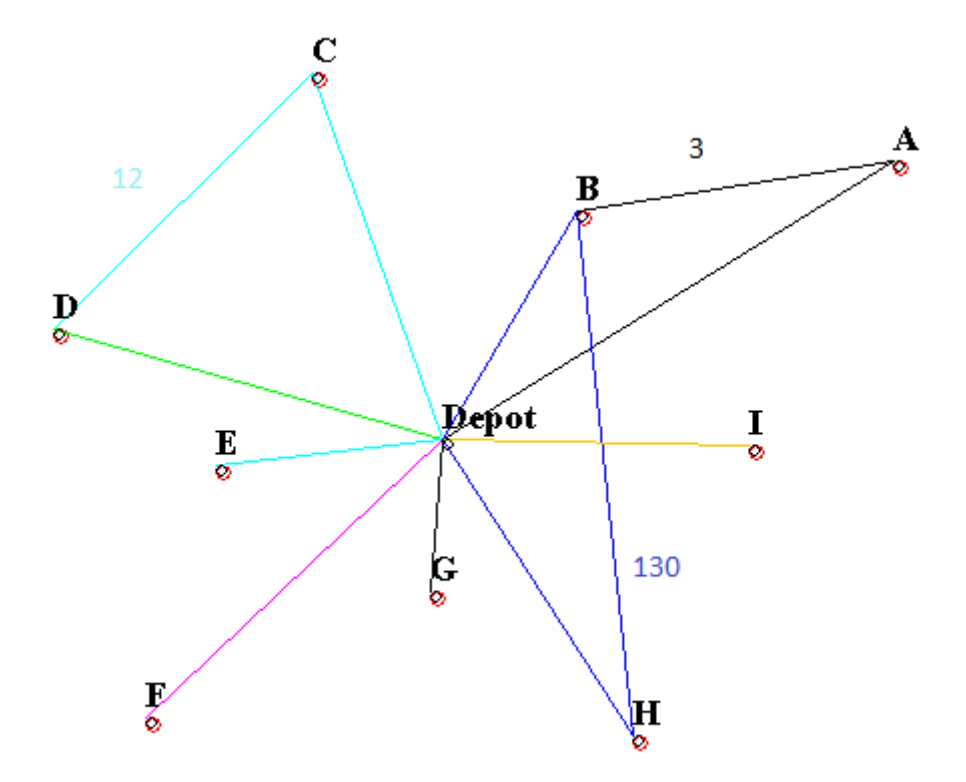

Abbildung 5: Grafik der Touren, LKW-Kap. von 5 ME, Summe aller Tourlängen von 8826,1 LE.

| TourId |             | Orte mit Bedarfen |       |       |       |                    |             |       |       |  |
|--------|-------------|-------------------|-------|-------|-------|--------------------|-------------|-------|-------|--|
|        | (17)<br>A ( | B(14)             | 12)   | 13    | E(15) | $F^{\circ}$<br>10) | $\rm G(10)$ | H(14) | I(15) |  |
| PT     | 15(2)       | 10(4)             | 10(2) | 10(3) | 15(0) | 10(0)              | 10(0)       | 10(4) | 15(0) |  |
| 12     |             |                   | 2(0)  | 3(0)  |       |                    |             |       |       |  |
| 3      | 2(0)        | 3(1)              |       |       |       |                    |             |       |       |  |
| 130    |             | 1(0)              |       |       |       |                    |             | 4(0)  |       |  |

Tabelle 5: Tabelle der Touren bei LKW-Kap. von 5 ME mit Auslieferungen, Bedarfen und Restmengen in Klammern. Die Auslastungsrate der LKWs beträgt bei diesem Tourenplan 100 %.

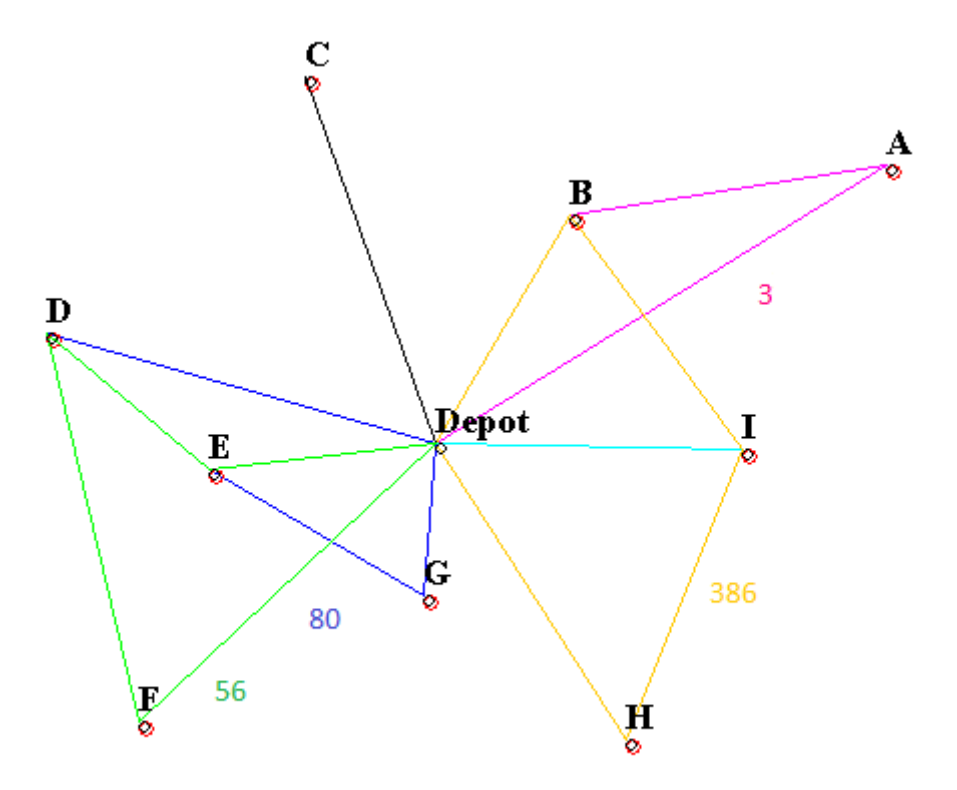

Abbildung 6: Grafik der Touren, LKW-Kap. von 6 ME, Summe aller Tourlängen von 7601,5 LE.

| TourId | Orte mit Bedarfen |       |       |       |       |       |       |       |       |  |
|--------|-------------------|-------|-------|-------|-------|-------|-------|-------|-------|--|
|        | A(17)             | B(14) | C(12) | D(13) | E(15) | F(10) | G(10) | H(14) | I(15) |  |
| PT     | 12(5)             | 12(2) | 12(0) | 12(1) | 12(3) | 6(4)  | 6(4)  | 12(2) | 12(3) |  |
| 3      | 5(0)              | 1(1)  |       |       |       |       |       |       |       |  |
| 386    |                   | 1(0)  |       |       |       |       |       | 2(0)  | 3(0)  |  |
| 80     |                   |       |       |       | 2(1)  |       | 4(0)  |       |       |  |
| 56     |                   |       |       | 1(0)  | 1(0)  | 4(0)  |       |       |       |  |

Es folgt die Tabelle der Auslieferungen.

Tabelle 6: Tabelle der Touren bei LKW-Kap. von 6 ME mit Auslieferungen, Bedarfen und Restmengen in Klammern. Die Auslastungsrate der LKWs beträgt bei diesem Tourenplan 100 %.

Bemerkenswert bei dieser Lösung ist, dass die Orte 'B' und 'E' nach den Pendeltouren noch gesplittet beliefert werden, obwohl ihre Restbedarfe sehr klein sind, 2 bei Ort 'B' und 3 bei Ort 'E'.

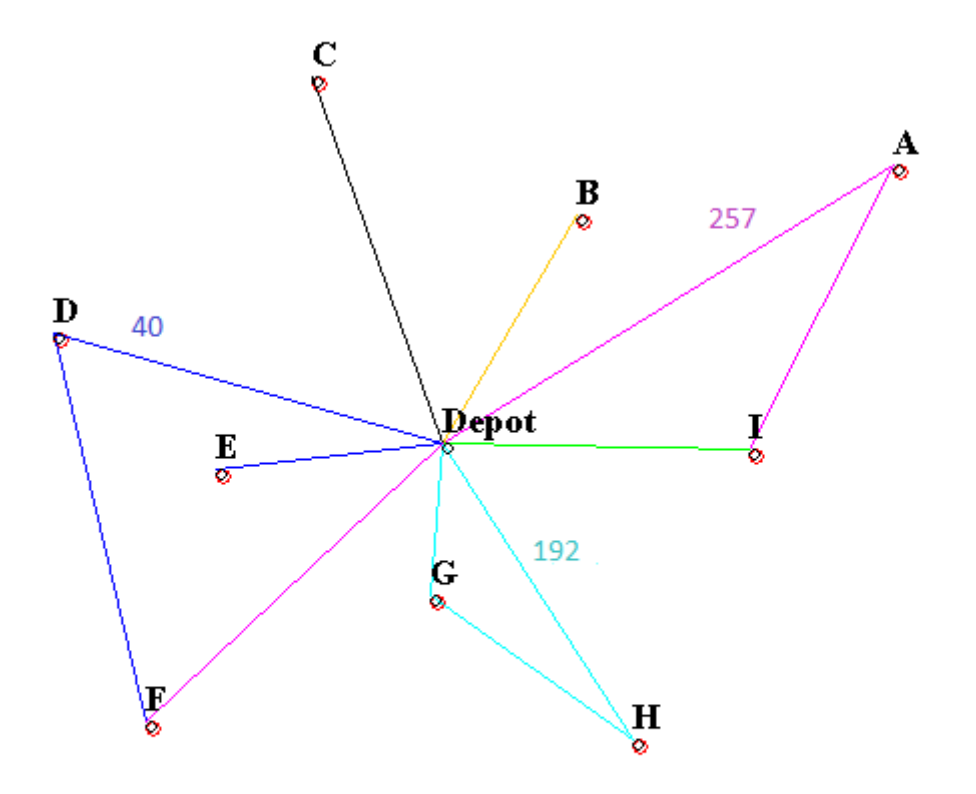

Abbildung 7: Grafik der Touren, LKW-Kap. von 8 ME, Summe aller Tourlängen von 5995,1 LE.

| TourId | Orte mit Bedarfen |       |       |                   |       |                             |                  |          |       |  |
|--------|-------------------|-------|-------|-------------------|-------|-----------------------------|------------------|----------|-------|--|
|        | A(17)             | B(14) | C(12) | $\left(13\right)$ | E(15) | $\mathbf F$<br>$ 10\rangle$ | $\mathrm{G}(10)$ | H(<br>14 | I(15) |  |
| PT     | 16(1)             | 14(0) | 12(0) | 8(5)              | 15(0) | 8(2)                        | 8(2)             | 8(6)     | 8(7)  |  |
| 40     |                   |       |       | 5(0)              |       | 2(0)                        |                  |          |       |  |
| 192    |                   |       |       |                   |       |                             | 2(0)             | 6(0)     |       |  |
| 257    | 1(0)              |       |       |                   |       |                             |                  |          | 7(0)  |  |

Tabelle 7: Tabelle der Touren bei LKW-Kap. von 8 ME mit Auslieferungen, Bedarfen und Restmengen in Klammern. Die Auslastungsrate der LKWs beträgt bei diesem Tourenplan 93,8 %.

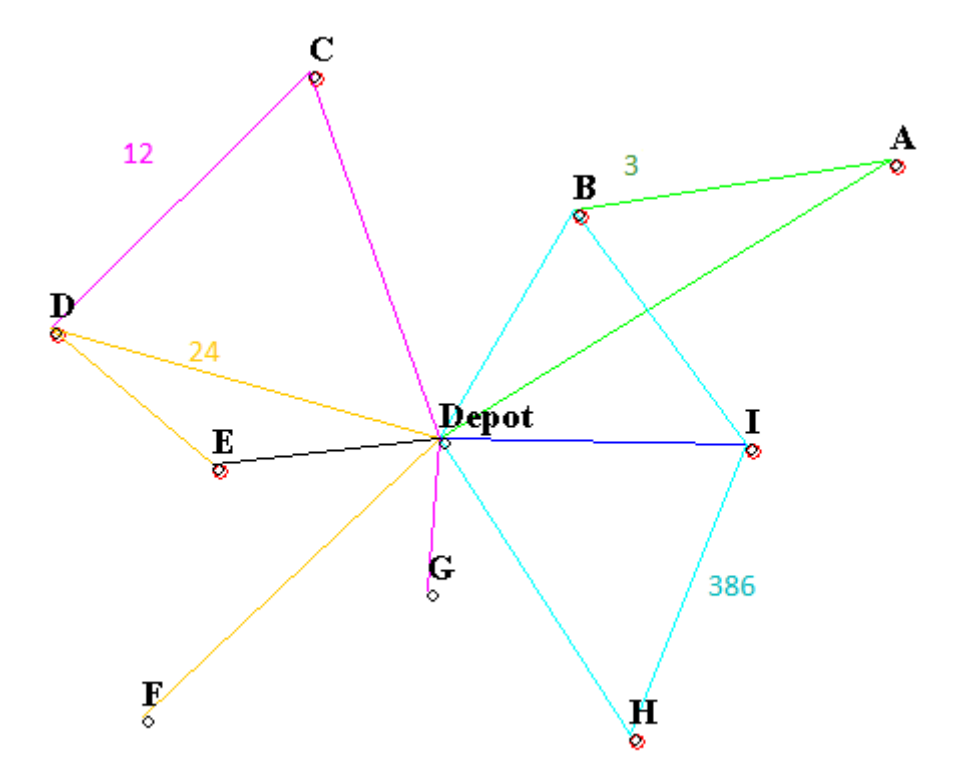

Abbildung 8: Grafik der Touren, LKW-Kap. von 10 ME, Summe aller Tourlängen von 4790,5 LE.

| TourId |             | Orte mit Bedarfen |       |                         |       |       |       |       |       |  |
|--------|-------------|-------------------|-------|-------------------------|-------|-------|-------|-------|-------|--|
|        | (17)<br>A ( | B(14)             | C(12) | $\left(13\right)$<br>D. | E(15) | F(10) | G(10) | H(14) | I(15) |  |
| PT     | 10(7)       | 10(4)             | 10(2) |                         | 10(5) | 10(0) | 10(0) | 10(4) | 10(5) |  |
| 12     |             |                   | 2(0)  | 8(5)                    |       |       |       |       |       |  |
| 24     |             |                   |       | 5(0)                    | 5(0)  |       |       |       |       |  |
| 3      | 7(0)        | 3(1)              |       |                         |       |       |       |       |       |  |
| 386    |             | 1(0)              |       |                         |       |       |       | 4(0)  | 5(0)  |  |

Es folgt die Tabelle der Auslieferungen.

Tabelle 8: Tabelle der Touren bei LKW-Kap. von 10 ME mit Auslieferungen, Bedarfen und Restmengen in Klammern. Die Auslastungsrate der LKWs beträgt bei diesem Tourenplan 100 %.

Interessant an dieser Lösung ist, dass es zum Ort 'D' keine Pendeltour gibt.

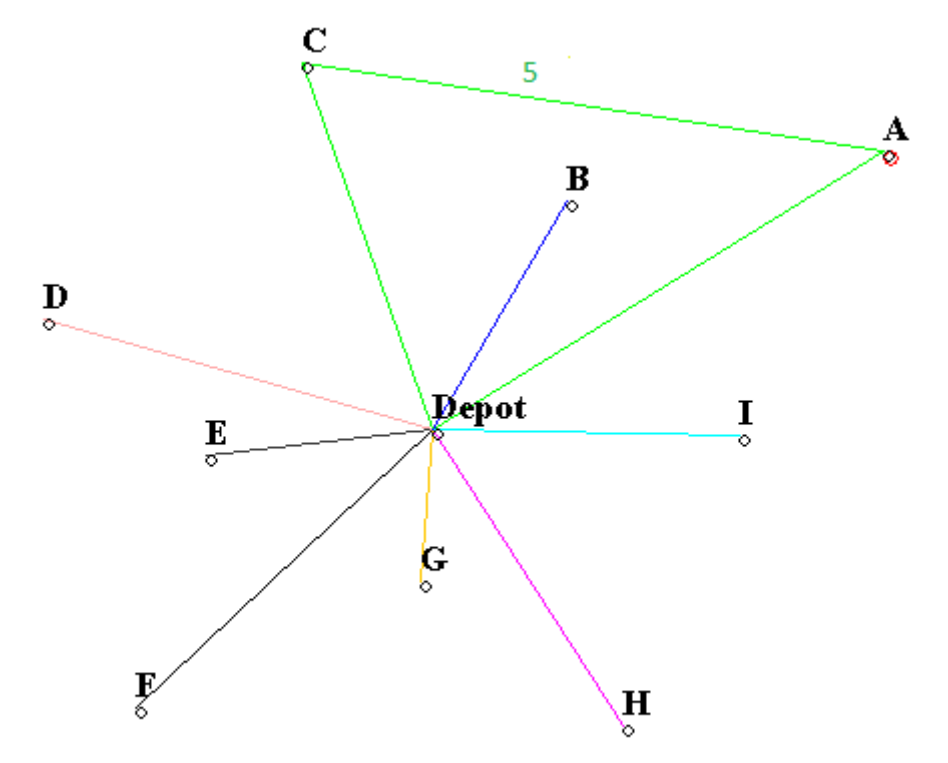

Abbildung 9: Grafik der Touren, LKW-Kap. von 15 ME, Summe aller Tourlängen von 3392,5 LE.

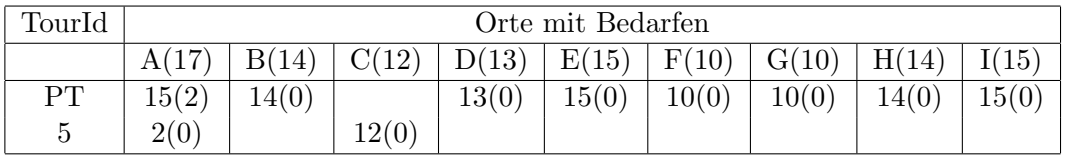

Tabelle 9: Tabelle der Touren bei LKW-Kap. von 15 ME mit Auslieferungen, Bedarfen und Restmengen in Klammern. Die Auslastungsrate der LKWs beträgt bei diesem Tourenplan 88,9 %.

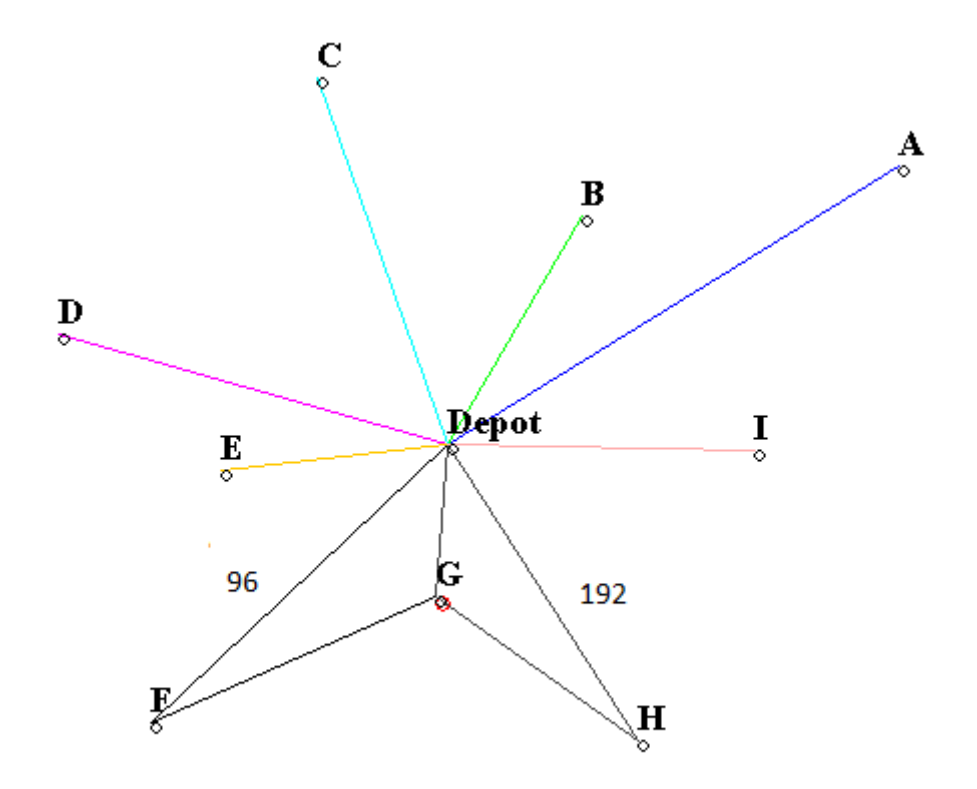

Abbildung 10: Grafik der Touren, LKW-Kap. von 18 ME, Summe aller Tourlängen von 2929,4 LE.

| TourId | Orte mit Bedarfen |       |       |       |       |                       |             |       |       |  |
|--------|-------------------|-------|-------|-------|-------|-----------------------|-------------|-------|-------|--|
|        | A(17)             | B(14) | C(12) | (13)  | E(15) | F(<br>10 <sup>°</sup> | $\rm G(10)$ | H(    | 15)   |  |
| PТ     | L7(0)             | 14(0) | 12(0) | 13(0) | 15(0) |                       |             |       | 15(0) |  |
| 96     |                   |       |       |       |       | 10(0)                 | 8(2)        |       |       |  |
| 192    |                   |       |       |       |       |                       | 2(0)        | 14(0) |       |  |

Tabelle 10: Tabelle der Touren bei LKW-Kap. von 18 ME mit Auslieferungen, Bedarfen und Restmengen in Klammern. Die Auslastungsrate der LKWs beträgt bei diesem Tourenplan 83,3%.

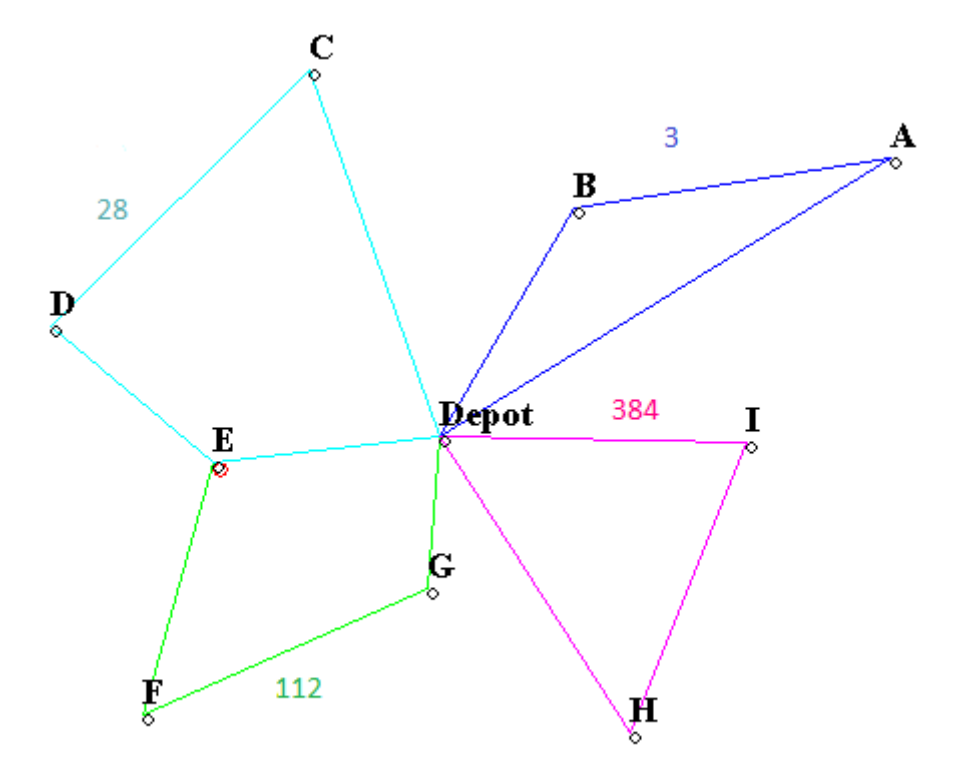

Abbildung 11: Grafik der Touren, LKW-Kap. von 33 ME, Summe aller Tourlängen von 2113.2 LE.

| TourId | Orte mit Bedarfen |       |                   |       |       |            |       |       |       |  |
|--------|-------------------|-------|-------------------|-------|-------|------------|-------|-------|-------|--|
|        | (17)<br>A(        | B(14) | $12 \overline{)}$ | 13    | E(15) | F(<br>(10) | G(10) | H(14) | I(15) |  |
| 3      | 17(0)             | 14(0) |                   |       |       |            |       |       |       |  |
| 112    |                   |       |                   |       | 13(2) | 10(0)      | 10(0) |       |       |  |
| 28     |                   |       | 12(0)             | 13(0) | 2(0)  |            |       |       |       |  |
| 384    |                   |       |                   |       |       |            |       | 14(0) | 15(0) |  |

Tabelle 11: Tabelle der Touren bei LKW-Kap. von 33 ME mit Auslieferungen, Bedarfen und Restmengen in Klammern. Die Auslastungsrate der LKWs beträgt bei diesem Tourenplan 90,9 %.

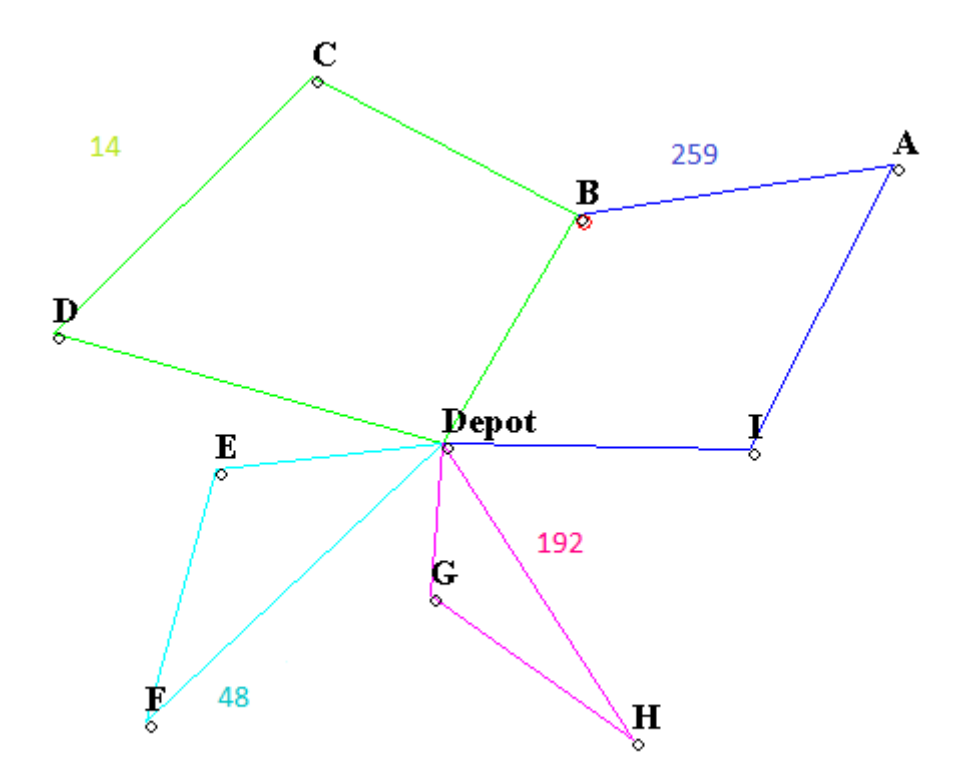

Abbildung 12: Grafik der Touren, LKW-Kap. von 36 ME, Summe aller Tourlängen von 2092,6 LE.

| $T\text{ourId}$ | Orte mit Bedarfen |       |       |       |       |                                           |                  |          |       |  |
|-----------------|-------------------|-------|-------|-------|-------|-------------------------------------------|------------------|----------|-------|--|
|                 | A(17)             | B(14) | C(12) | 13    | E(15) | $\boldsymbol{\mathrm{F}}$<br>$10^{\circ}$ | $\mathrm{G}(10)$ | H(<br>14 | (15)  |  |
| 259             | 17(0)             | 4(10) |       |       |       |                                           |                  |          | 15(0) |  |
| 14              |                   | 10(0) | 12(0) | 13(0) |       |                                           |                  |          |       |  |
| 48              |                   |       |       |       | 15(0) | 10(0)                                     |                  |          |       |  |
| 192             |                   |       |       |       |       |                                           | 10(0)            | 14(0)    |       |  |

Tabelle 12: Tabelle der Touren bei LKW-Kap. von 36 ME mit Auslieferungen, Bedarfen und Restmengen in Klammern. Die Auslastungsrate der LKWs beträgt bei diesem Tourenplan 83,3 %.

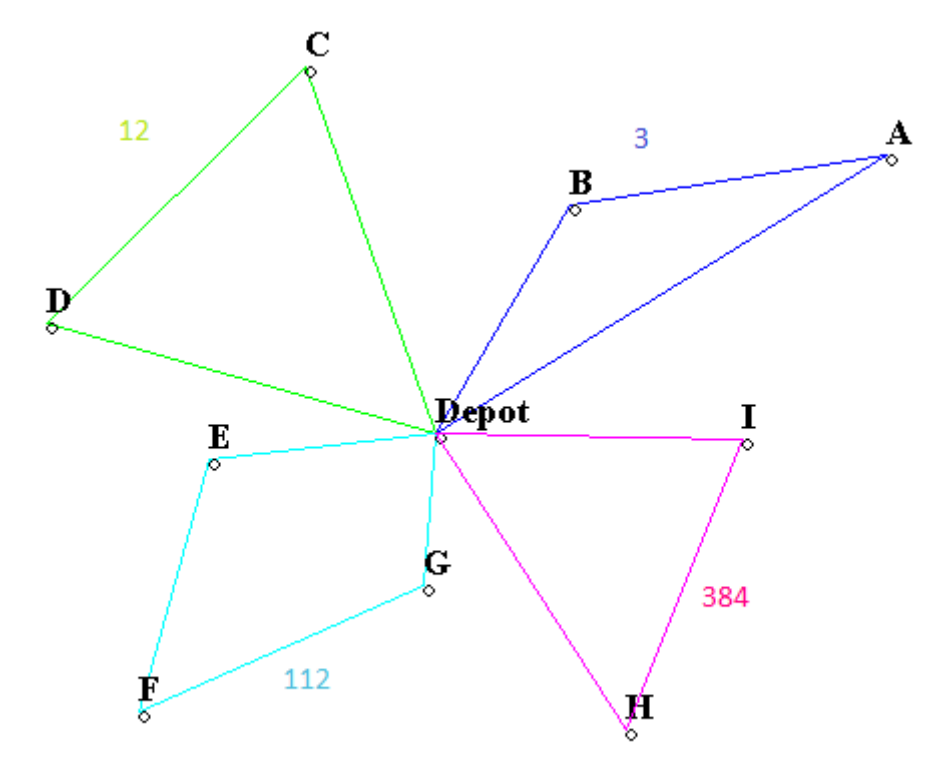

Abbildung 13: Grafik der Touren, LKW-Kap. von 36 ME mit einschneidender max. Tourlänge von 600 und maximaler Lieferlänge von 500, Summe aller Tourlängen von 2095,4 LE.

| TourId | Orte mit Bedarfen |       |                  |       |       |       |       |       |       |  |
|--------|-------------------|-------|------------------|-------|-------|-------|-------|-------|-------|--|
|        | A(17)             | B(14) | $\mathrm{C}(12)$ | D(13) | E(15) | F(10) | G(10) | H(14) | (15)  |  |
| 3      | 17(0)             | 14(0) |                  |       |       |       |       |       |       |  |
| 12     |                   |       | 12(0)            | 13(0) |       |       |       |       |       |  |
| 112    |                   |       |                  |       | 15(0) | 10(0) | 10(0) |       |       |  |
| 384    |                   |       |                  |       |       |       |       | 14(0) | 15(0) |  |

Tabelle 13: Tabelle der Touren bei LKW-Kap. von 36 ME und max. Tourlänge von 600 und maximaler Lieferlänge von 500 mit Auslieferungen, Bedarfen und Restmengen in Klammern. Die Auslastungsrate der LKWs beträgt bei diesem Tourenplan 83,3 %.

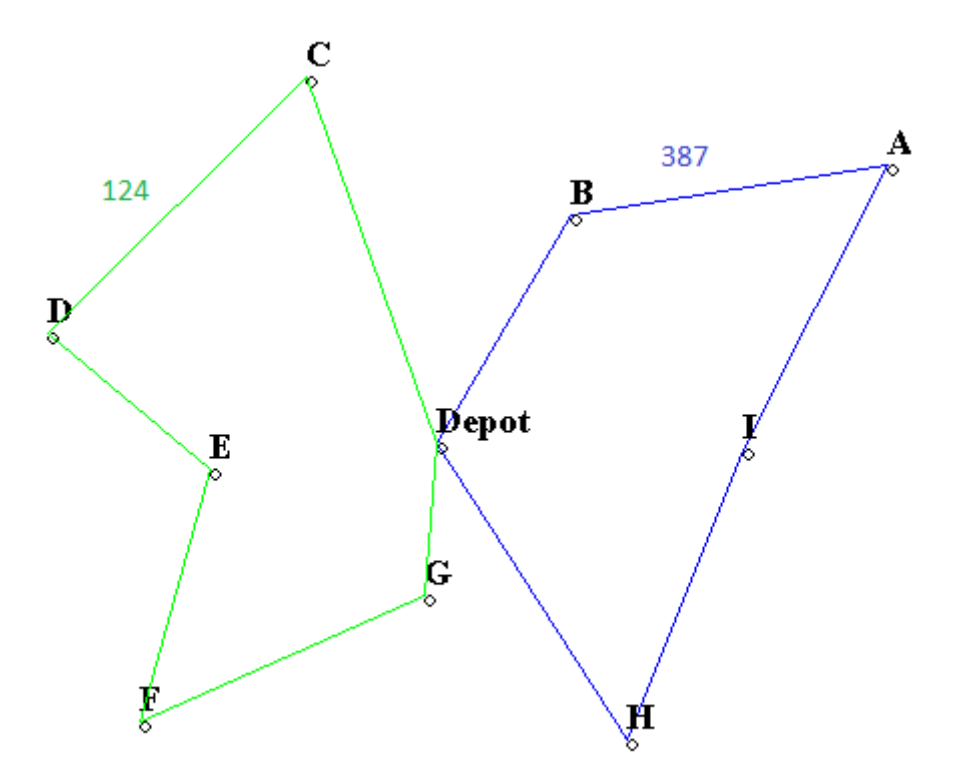

Abbildung 14: Grafik der Touren, LKW-Kap. von 60 ME, Summe aller Tourlängen von 1627,4 LE.

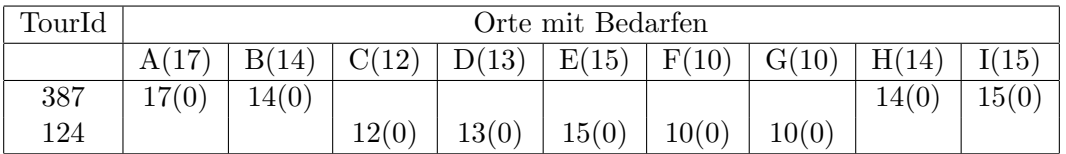

Tabelle 14: Tabelle der Touren bei LKW-Kap. von 60 ME mit Auslieferungen, Bedarfen und Restmengen in Klammern. Die Auslastungsrate der LKWs beträgt bei diesem Tourenplan 100 %.

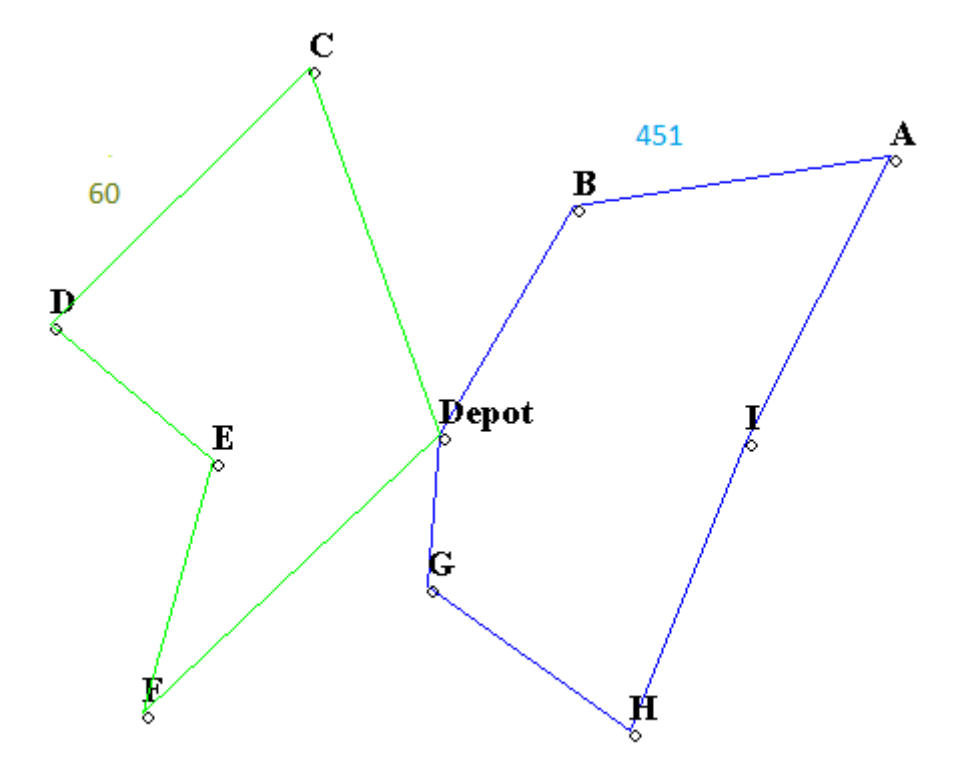

Abbildung 15: Grafik der Touren, LKW-Kap. von 80 ME, Summe aller Tourlängen von 1623,3 LE.

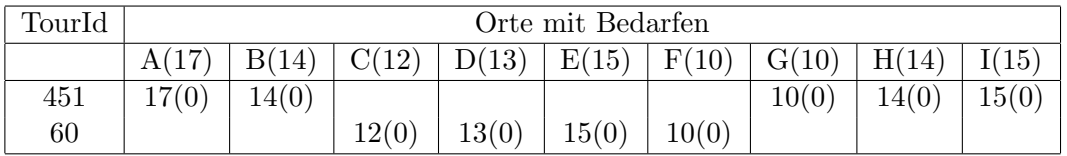

Tabelle 15: Tabelle der Touren bei LKW-Kap. von 80 ME mit Auslieferungen, Bedarfen und Restmengen in Klammern. Die Auslastungsrate der LKWs beträgt bei diesem Tourenplan 75 %.

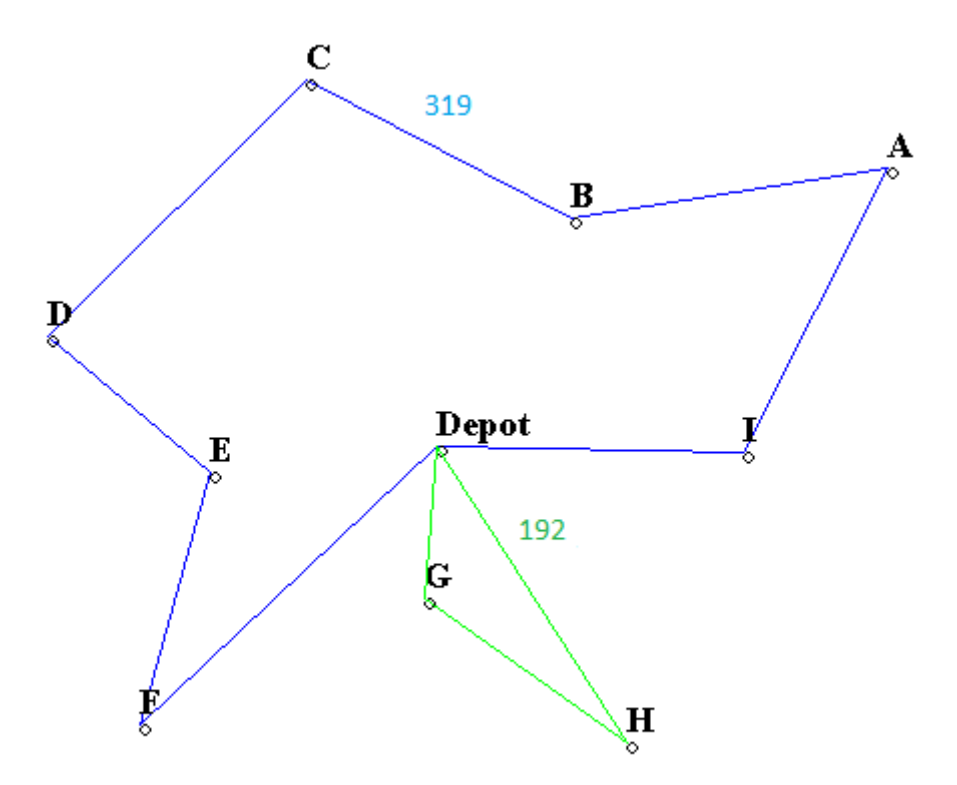

Abbildung 16: Grafik der Touren, LKW-Kap. von 100 ME, Summe aller Tourlängen von 1618,5 LE.

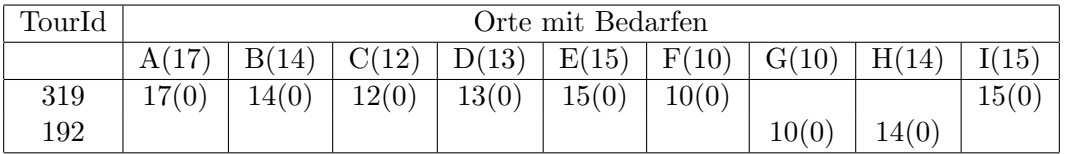

Tabelle 16: Tabelle der Touren bei LKW-Kap. von 100 ME mit Auslieferungen, Bedarfen und Restmengen in Klammern. Die Auslastungsrate der LKWs beträgt bei diesem Tourenplan 60 %.

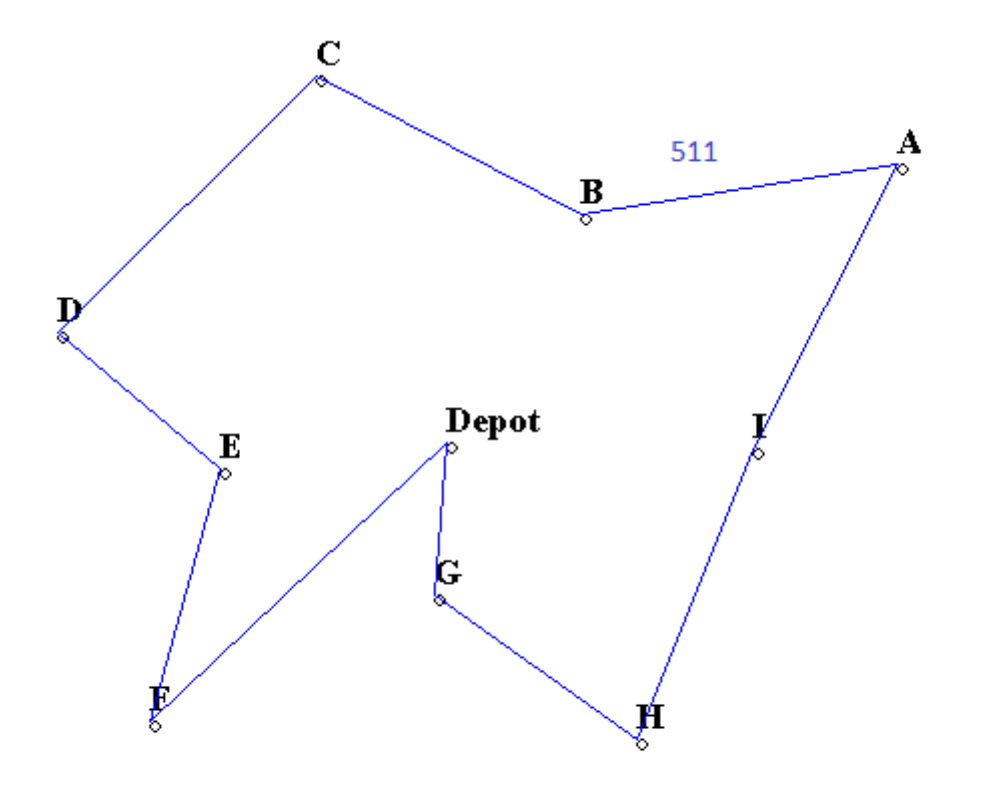

Abbildung 17: Grafik der Touren, LKW-Kap. von 120 ME, Tourlänge von 1445,8 LE.

Erreicht die LKW-Kapazität die Anzahl der zu transportierenden Paletten, reicht eine Rundtour, um alle Waren auszuliefern, vorausgesetzt, dass die maximale Tourlänge nicht überschritten wird.

Die Auslieferungstabelle kann hier entfallen, da alle Bedarfe durch die Tour 511 gedeckt werden.

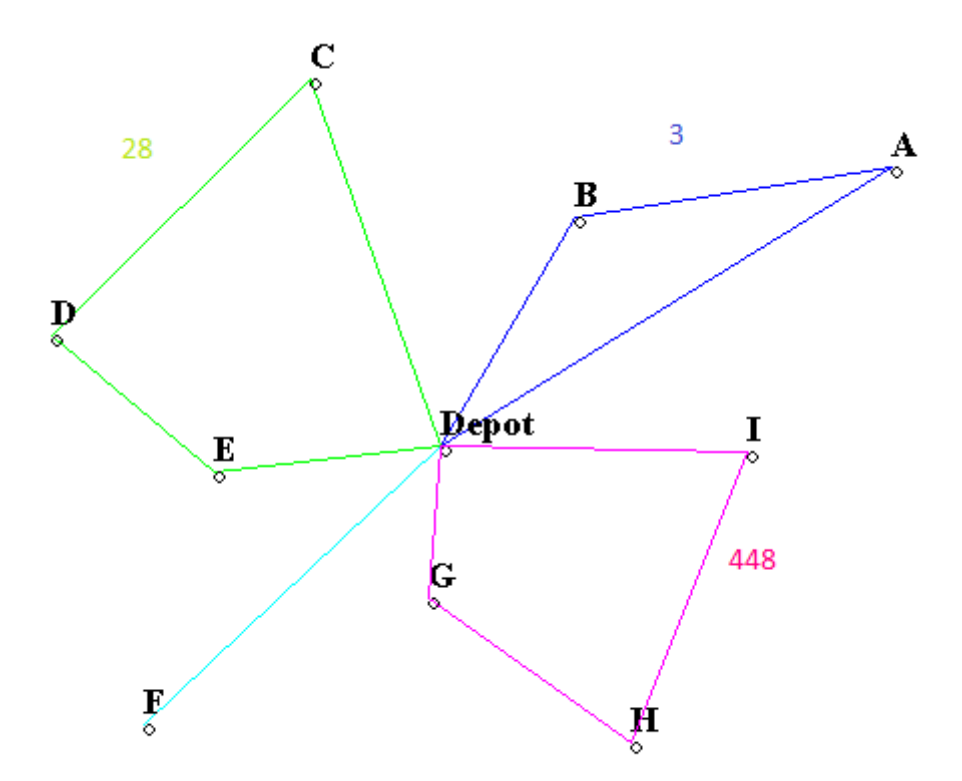

Abbildung 18: Grafik der Touren, LKW-Kap. von 120 ME mit einschneidenden Begrenzungen von Tourlänge $(600)$  und Lieferlänge $(500)$ , Gesamttourlänge von 2067,6 LE.

Erreicht die LKW-Kapazität die Anzahl der zu transportierenden Paletten, reicht eine Rundtour nicht aus, um alle Waren auszuliefern, wenn es einschneidende Tour- und/oder Lieferlängenbegrenzungen gibt. Die Begrenzungen der Tourlänge auf 600 LE ist willkürlich, wenn man jedoch hinter den abstrakten Längeneinheiten konkrete Fahrminuten annimmt, bedeuten 600 Minuten gleich 10 Stunden, die ein LKW-Fahrer grob abgeschätzt pro Tag fahren darf.

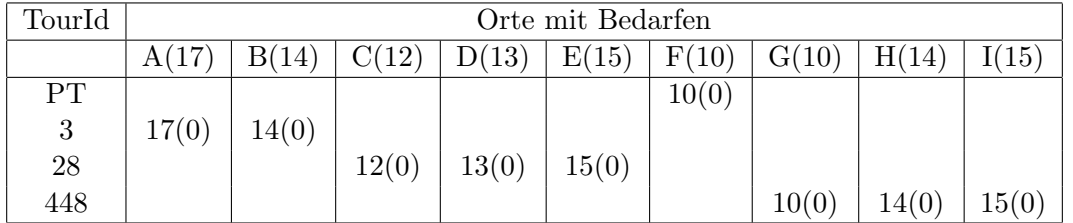

Es folgt die Tabelle der Auslieferungen.

Tabelle 17: Tabelle der Touren bei Tour- und Lieferlängenbegrenzungen und einer LKW-Kap. von 120 ME mit Auslieferungen, Bedarfen und Restmengen in Klammern. Die Auslastungsrate der LKWs beträgt bei diesem Tourenplan 25 %.

# 4. Fragen zur Diskussion

- 1. Welche Zahlen dürfen bei den Parametern maximale Tourlänge und maximale Lieferlänge nicht unterschritten werden? Begründen Sie Ihre Antwort!
- 2. Wenn die Ladekapazität 1 ist, besteht die optimale Lösung aus lauter Pendeltouren. Wie oft muss dann hin und zurück zum jeweiligen Bedarfsort gefahren werden?
- 3. Wenn sowohl die Ladekapazität als auch die Tourlängenobergrenze hoch genug sind, besteht die optimale Lsung aus einer einzigen Tour (siehe Abbildung 17). Welche Tourlängenobergrenze und welche Ladekapazität reichen dafür aus ?
- 4. Wenn die Ladekapazität kleiner ist als die Summe der Bedarfe, aber die Tourlängenobergrenze wie in 3. ist, gibt es mehrere Touren in der optimalen Lösung. Kann es sein, dass zu den Touren einer optimalen Lösung auch eine Rundtour wie die optimale in 3. gehört?
- 5. Mehrere Touren in der optimalen Lösung gibt es auch, wenn zwar die Ladekapazität wie in 3., aber die Tourlängenobergrenze kleiner als in 3. ist (siehe Abbildung 17). Kann es sein, dass in der optimalen Lösung mehr als eine Pendeltour vorkommt, die zum gleichen Bedarfsort führt?
- 6. Kann es in einer optimalen Lösung mehrere Rundtouren (zu mehr als einem Kunden) geben, die einen dieser Kunden gemeinsam beliefern, wenn sein Bedarf größer ist als die LKW-Kapazität, ohne dass eine Pendeltour zu ihm führt?
- 7. Kann es in einer optimalen L¨osung mehrere Rundtouren geben, die einen dieser Kunden gemeinsam beliefern, wenn sein Bedarf kleiner ist als die LKW-Kapazität?
- 8. Kann es in einer optimalen Lösung mehrere Rundtouren geben, die zwei oder mehr Kunden gemeinsam beliefern?
- 9. Welche Eigenschaft muss die Entfernungsmatrix haben, um in der Optimierung verwendet werden zu können?
- 10. Ist das Verfahren, große Bedarfe erst durch Pendeltouren zu reduzieren bis alle Bedarfe kleiner sind als die LKW-Kapazität und dann die Restbedarfe mit einem optimalen Tourenplan zu beliefern stets auch als Ganzes optimal?

# 5. Anhang: Ausgabedaten in Zahlen

### 5.1. Entfernungsmatrix

Aus den Punktkoordinaten der Ortslagen ergibt sich folgende Entfernungsmatrix mit euklidischen Abständen.

| Orte           | Depot    | A1       | B <sub>2</sub> | C <sub>3</sub> | D4       |
|----------------|----------|----------|----------------|----------------|----------|
| Dep.           |          | 264.4731 | 132.2309       | 194.2009       | 201.6457 |
| A <sub>1</sub> | 264.4731 |          | 159.9656       | 293.3189       | 427.3371 |
| B <sub>2</sub> | 132.2309 | 159.9656 |                | 148.9463       | 267.5855 |
| C <sub>3</sub> | 194.2009 | 293.3189 | 148.9463       |                | 181.7278 |
| D <sub>4</sub> | 201.6457 | 427.3371 | 267.5855       | 181.7278       |          |
| E5             | 113.7453 | 370.6049 | 220.2930       | 201.7920       | 105.7592 |
| F <sub>6</sub> | 203.0394 | 465.2021 | 332.0151       | 332.5252       | 199.3790 |
| G7             | 76.2365  | 315.5725 | 203.5412       | 265.6351       | 229.1397 |
| H8             | 175.8664 | 315.0698 | 263.4919       | 367.6425       | 353.1713 |
| I9             | 153.0294 | 159.2106 | 145.2067       | 286.5659       | 351.8139 |

Tabelle 18: Teil 1 der Entfernungsmatrix für Depot und zehn Orte aus Tabelle 1 in Längeneinheiten(Pixel) mit euklidischem Abstand

| Orte           | E5       | F <sub>6</sub> | G7       | H <sup>8</sup> | <b>I</b> 9 |
|----------------|----------|----------------|----------|----------------|------------|
| Dep.           | 113,7453 | 203,0394       | 76,2365  | 175,8664       | 153,0294   |
| A <sub>1</sub> | 370,6049 | 465,2021       | 315,5725 | 315,0698       | 159,2106   |
| B <sub>2</sub> | 220,2930 | 332,0151       | 203,5412 | 263,4919       | 145,2067   |
| C <sub>3</sub> | 201,7920 | 332,5252       | 265,6351 | 367,6425       | 286,5659   |
| D <sub>4</sub> | 105,7592 | 199,3790       | 229,1397 | 353,1713       | 351,8139   |
| E5             |          | 130,7708       | 124,1692 | 247,9698       | 266,1879   |
| F <sub>6</sub> | 130,7708 |                | 155,3480 | 243,1666       | 330,2983   |
| G7             | 124,1692 | 155,3480       |          | 124,0363       | 174,9571   |
| H <sub>8</sub> | 247,9698 | 243,1666       | 124,0363 |                | 156,1698   |
| I9             | 266,1879 | 330,2983       | 174,9571 | 156,1698       |            |

Tabelle 19: Teil 2 der Entfernungsmatrix für Depot und zehn Orte aus Tabelle 1 in Längeneinheiten(Pixel) mit euklidischem Abstand

#### 5.2. Lösung für LKW-Kapazität gleich 1 ME

In diesem Fall gibt es nur 120 Pendeltouren. Das sind Touren, bei denen nur ein Kunde beliefert wird. Die Summe aller Tourlängen beträgt in diesem Fall 41111,1 Längeneinheiten, was der schlechteste Wert ist.

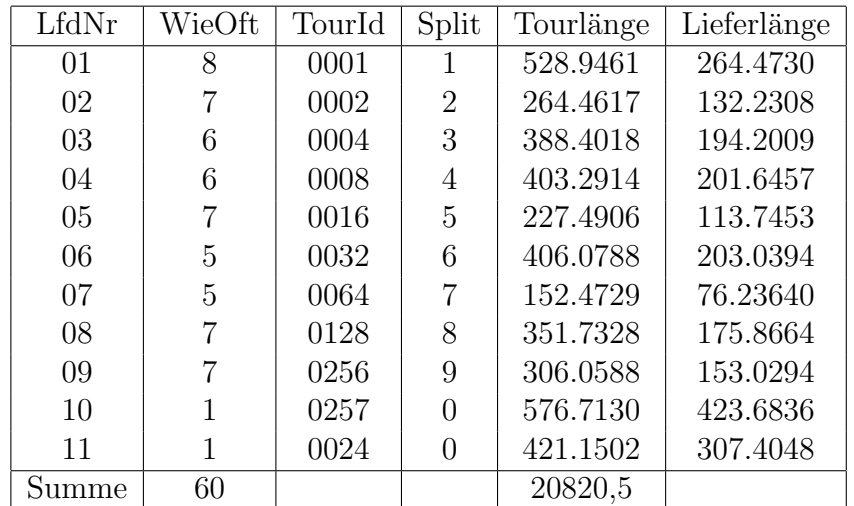

#### 5.3. Lösung für LKW-Kapazität gleich 2 ME

Legende Die Spalte 'Split' gibt die Nummer des Ortes an, der geteilt beliefert wird, wobei 1 für Ort 'A', 2 für Ort 'B' usw. steht. Die beteiligten Orte je Tour und die Liefermengen je Ort kann man der jeweiligen Auslieferungstabelle entnehmen, die hinter jeder Grafik erscheint (siehe unten im Kapitel 3).

Die Lieferlänge ergibt sich aus der Differenz von Tourlänge und Länge der Strecke vom zuletzt belieferten Ort zum Depot. Der Zusammenhang zwischen Tourlänge und Lieferlänge soll am Beispiel der Tour '24' erläutert werden. Die Tourlänge beträgt bei dieser Tour 421.15 Einheiten und die Entfernung vom zuletzt belieferten Ort 'E' zum Depot 113,75 (siehe Entfernungsmatrix in Tabelle 18), sofern man gegen die Uhrzeigerrichtung fährt. Die Differenz beider Werte ergibt die Lieferlänge 307,40. Eine Fahrt in Uhrzeigerrichtung ergäbe eine geringere Lieferlänge von 219,5 Längeneinheiten. Bei Pendeltouren ist die Lieferlänge stets halb so groß wie die Tourlänge.

Tabelle 20: Uberblick der Touren, LKW-Kap.=2 ¨

| LfdNr | WieOft       | TourId | Split          | Tourlänge | Lieferlänge |
|-------|--------------|--------|----------------|-----------|-------------|
| 01    | 5            | 0001   | 1              | 528.9461  | 264.4730    |
| 02    | 4            | 0002   | $\overline{2}$ | 264.4617  | 132.2308    |
| 03    | 4            | 0004   | 3              | 388.4018  | 194.2009    |
| 04    | 4            | 0008   | 4              | 403.2914  | 201.6457    |
| 05    | 5            | 0016   | 5              | 227.4906  | 113.7453    |
| 06    | 3            | 0032   | 6              | 406.0788  | 203.0394    |
| 07    | 3            | 0064   | 7              | 152.4729  | 76.23640    |
| 08    | 4            | 0128   | 8              | 351.7328  | 175.8664    |
| 09    | 5            | 0256   | 9              | 306.0588  | 153.0294    |
| 10    | $\mathbf{1}$ | 0042   | $\overline{2}$ | 802.2348  | 599.1953    |
| 11    | 1            | 0003   | $\Omega$       | 556.6695  | 424.4386    |
| 12    | $\mathbf{1}$ | 0192   | $\theta$       | 376.1391  | 200.2727    |
| Summe | 40           |        |                | 14354.7   |             |

5.4. Lösung für LKW-Kapazität gleich 3 ME

Tabelle 21: Uberblick der Touren, LKW-Kap.=3 ¨

# 5.5. Lösung für LKW-Kapazität gleich 4 ME

| LfdNr | WieOft         | TourId | Split          | Tourlänge | Lieferlänge |
|-------|----------------|--------|----------------|-----------|-------------|
| 01    | 4              | 0001   | 1              | 528,9461  | 264,4730    |
| 02    | 3              | 0002   | $\overline{2}$ | 264,4617  | 132,2308    |
| 03    | 3              | 0004   | 3              | 388,4018  | 194,2009    |
| 04    | 3              | 0008   | 4              | 403,2914  | 201,6457    |
| 05    | 3              | 0016   | 5              | 227,4906  | 113,7453    |
| 06    | $\overline{2}$ | 0032   | 6              | 406,0788  | 203,0394    |
| 07    | $\overline{2}$ | 0064   | 7              | 152,4729  | 76,23640    |
| 08    | 3              | 0128   | 8              | 351,7328  | 175,8664    |
| 09    | 3              | 0256   | 9              | 306,0588  | 153,0294    |
| 10    | 1              | 0024   | 5              | 421,1502  | 307,4048    |
| 11    | 1              | 0096   | 7              | 434,6238  | 358,3874    |
| 12    | 1              | 0259   | 9              | 604,4364  | 451,4070    |
| 13    | 1              | 0384   | $\Omega$       | 485,0656  | 332,0362    |
| Summe | 30             |        |                | 11002,4   |             |

Tabelle 22: Uberblick der Touren, LKW-Kap.=4 ¨

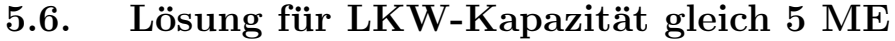

| LfdNr | WieOft         | TourId | Split          | Tourlänge | Lieferlänge |
|-------|----------------|--------|----------------|-----------|-------------|
| 01    | 3              | 0001   | 1              | 528,9461  | 264,4730    |
| 02    | $\overline{2}$ | 0002   | $\overline{2}$ | 264,4617  | 132,2308    |
| 03    | $\overline{2}$ | 0004   | 3              | 388,4018  | 194,2009    |
| 04    | $\overline{2}$ | 0008   | $\overline{4}$ | 403,2914  | 201,645     |
| 05    | 1              | 0012   | $\overline{4}$ | 577,5744  | 375,9287    |
| 06    | 3              | 0016   | 5              | 227,4906  | 113,7453    |
| 07    | $\overline{2}$ | 0032   | 6              | 406,0788  | 203,0394    |
| 08    | $\overline{2}$ | 0064   | 7              | 152,4729  | 76,23640    |
| 09    | $\overline{2}$ | 0128   | 8              | 351,7328  | 175,8664    |
| 10    | 3              | 0256   | 9              | 306,0588  | 153,0294    |
| 11    | $\mathbf{1}$   | 0003   | $\overline{2}$ | 556,6695  | 424,4386    |
| 12    | 1              | 0130   | 0              | 571,5892  | 395,7227    |
| Summe | 24             |        |                | 8826,1    |             |

Tabelle 23: Überblick der Touren, LKW-Kap. $= \! 5$ 

# 5.7. Lösung für LKW-Kapazität gleich 6 ME

| LfdNr | WieOft         | TourId | Split          | Tourlänge | Lieferlänge |
|-------|----------------|--------|----------------|-----------|-------------|
| 01    | $\overline{2}$ | 0001   | 1              | 528.9461  | 264.4730    |
| 02    | $\overline{2}$ | 0002   | $\overline{2}$ | 264.4617  | 132.2308    |
| 03    | $\overline{2}$ | 0004   | 3              | 388.4018  | 194.2009    |
| 04    | $\overline{2}$ | 0008   | 4              | 403.2914  | 201.6457    |
| 05    | $\overline{2}$ | 0016   | 5              | 227.4906  | 113.7453    |
| 06    | 1              | 0032   | 6              | 406.0788  | 203.0394    |
| 07    | 1              | 0064   | 7              | 152.4729  | 76.23640    |
| 08    | $\overline{2}$ | 0128   | 8              | 351.7328  | 175.8664    |
| 09    | $\overline{2}$ | 0256   | 9              | 306.0588  | 153.0294    |
| 10    | $\mathbf{1}$   | 0003   | $\overline{2}$ | 556.6695  | 424.4386    |
| 11    | 1              | 0386   | $\Omega$       | 609.4738  | 433.6073    |
| 12    | $\mathbf{1}$   | 0080   | 5              | 314.1510  | 237.9145    |
| 13    | $\mathbf{1}$   | 0056   | 0              | 621.9229  | 418.8835    |
| Summe | 20             |        |                | 7601.5    |             |

Tabelle 24: Überblick der Touren, LKW-Kap.=

| LfdNr | WieOft         | TourId | Split          | Tourlänge | Lieferlänge |
|-------|----------------|--------|----------------|-----------|-------------|
| 01    | 2              | 0001   | 1              | 528,9461  | 264,4730    |
| 02    | 2              | 0002   | $\overline{2}$ | 264,4617  | 132,2308    |
| 03    | $\overline{2}$ | 0004   | 3              | 388,4018  | 194,2009    |
| 04    | 1              | 0008   | 4              | 403,2914  | 201,6457    |
| 05    | $\overline{2}$ | 0016   | 5              | 227,4906  | 113,7453    |
| 06    | 1              | 0032   | $\Omega$       | 406,0788  | 203,0394    |
| 07    | 1              | 0064   | 7              | 152,4729  | 76,23640    |
| 08    | 1              | 0128   | 0              | 351,7328  | 175,8664    |
| 09    | 1              | 0256   | $\Omega$       | 306,0588  | 153,0294    |
| 10    | 1              | 0040   | 6              | 604,0641  | 401,0247    |
| 11    | 1              | 0192   | 8              | 376,1391  | 200,2727    |
| 12    | 1              | 0257   | 9              | 576,7130  | 423,6836    |
| Summe | 16             |        |                | 5995,1    |             |

5.8. Lösung für LKW-Kapazität gleich 8 ME

Tabelle 25: Überblick der Touren, LKW-Kap. $=8$ 

### 5.9. Lösung für LKW-Kapazität gleich 10 ME

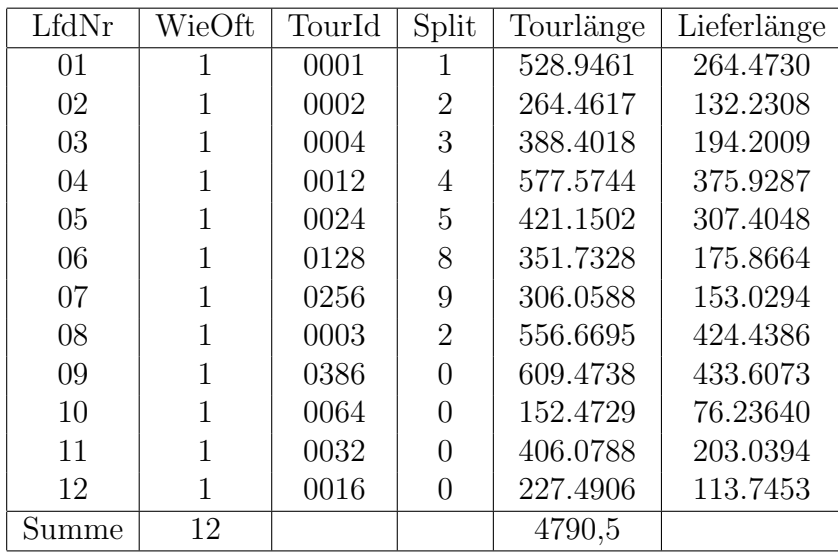

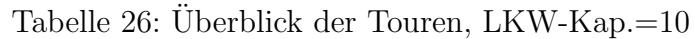

Wir kommen jetzt zu vier Fällen mit realistischen Kapazitäten.

#### 5.10. Lösung für LKW-Kapazität gleich 15 ME

Wenn man annimmt, dass sich hinter unseren abstrakten Mengeneinheiten nun Europaletten verbergen, dann gibt es zu diesem und den vier nächsten Beispielen sogar reale LKWs mit der betrachteten Kapazität.

| LfdNr | WieOft | TourId | Split | Tourlänge | $\overline{\text{L}}$ ieferlänge |
|-------|--------|--------|-------|-----------|----------------------------------|
| 01    |        | 0001   |       | 528,9461  | 264,4730                         |
| 02    |        | 0005   | 0     | 751,9929  | 557,7920                         |
| 03    | 1      | 0256   | 0     | 306,0588  | 153,0294                         |
| 04    |        | 0128   | 0     | 351,7328  | 175,8664                         |
| 05    | 1      | 0064   | 0     | 152,4729  | 76,23640                         |
| 06    | 1      | 0032   | 0     | 406,0788  | 203,0394                         |
| 07    |        | 0016   | 0     | 227,4906  | 113,7453                         |
| 08    |        | 0008   | 0     | 403,2914  | 201,6457                         |
| 09    | 1      | 0002   | 0     | 264,4617  | 132,2308                         |
| Summe | 9      |        |       | 3392,5    |                                  |

Tabelle 27: Überblick der Touren, LKW-Kap. $=15$ 

### 5.11. Lösung für LKW-Kapazität gleich 18 ME

| LfdNr | WieOft | TourId | Split            | Tourlänge | Lieferlänge |
|-------|--------|--------|------------------|-----------|-------------|
|       |        |        |                  |           |             |
| 01    |        | 0001   | $\left( \right)$ | 528,9461  | 264,4730    |
| 02    | 1      | 0002   | 0                | 264,4617  | 132,2308    |
| 03    |        | 0004   | 0                | 388,4018  | 194,2009    |
| 04    | 1      | 0008   | 0                | 403,2914  | 201,6457    |
| 05    | 1      | 0016   | 0                | 227,4906  | 113,7453    |
| 06    | 1      | 0096   | 7                | 434,6238  | 358,3874    |
| 07    | 1      | 0192   | 0                | 376,1391  | 200,2727    |
| 08    | 1      | 0256   | 0                | 306,0588  | 153,0294    |
| Summe | 8      |        |                  | 2929.4    |             |

Tabelle 28: Uberblick der Touren, LKW-Kap.=18 ¨

| LfdNr | WieOft | TourId | Split           | Tourlänge | Lieferlänge |
|-------|--------|--------|-----------------|-----------|-------------|
| 01    |        | 0003   | $\theta$        | 556,6695  | 424,4386    |
| 02    |        | 0112   | $5\overline{)}$ | 476,1005  | 362,3552    |
| 03    |        | 0028   | $\cup$          | 595,4332  | 401,2323    |
| 04    |        | 0384   |                 | 485,0656  | 332,0362    |
| Summe |        |        |                 | 2113,2    |             |

5.12. Lösung für LKW-Kapazität gleich 33 ME

Tabelle 29: Uberblick der Touren, LKW-Kap.=33 ¨

#### 5.13. Lösung für LKW-Kapazität gleich 36 ME

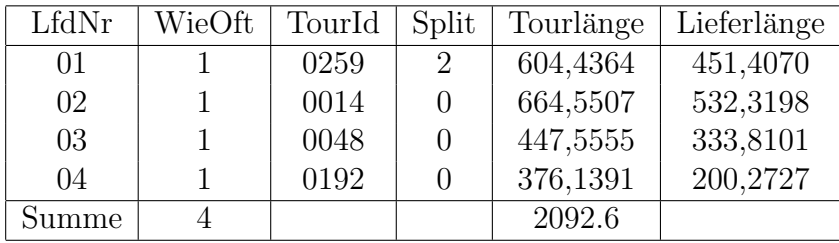

Tabelle 30: Überblick der Touren, LKW-Kap. $= \! 36$ 

# 5.14. Lösung für LKW-Kapazität gleich 36 ME und einschneidenden Werten für die maximale Tour- und Lieferlänge

| LfdNr | WieOft | TourId | Split | Tourlänge | Lieferlänge |
|-------|--------|--------|-------|-----------|-------------|
| 01    |        | 0003   |       | 556,6695  | 424,4386    |
| 02    |        | 0012   |       | 577,5744  | 375,9287    |
| 03    |        | 0112   |       | 476,1005  | 362,3552    |
| 04    |        | 0384   |       | 485,0656  | 332,0362    |
| Summe |        |        |       | 2095,4    |             |

Tabelle 31: Überblick der Touren, LKW-Kap.=36, max. Tourlänge von 600, max. Lieferlänge von 500

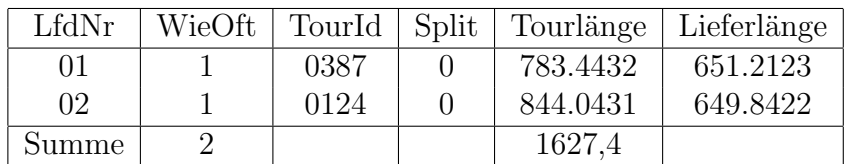

#### 5.15. Lösung für LKW-Kapazität gleich 60 ME

Tabelle 32: Uberblick der Touren, LKW-Kap.=60 ¨

### 5.16. Lösung für LKW-Kapazität gleich 80 ME

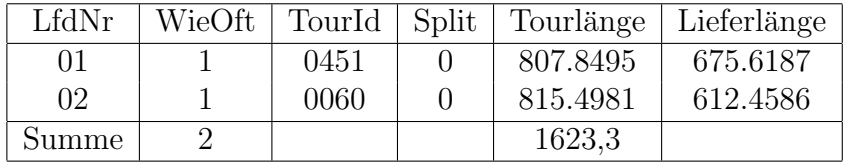

Tabelle 33: Uberblick der Touren, LKW-Kap.=80 ¨

Obwohl die LKW-Kapazität in diesem Fall um ein Drittel anstieg im Vergleich zum vorherigen Fall, verringerte sich die Tourlänge nur geringfügig um  $0.25\%$ .

### 5.17. Lösung für LKW-Kapazität gleich 100 ME

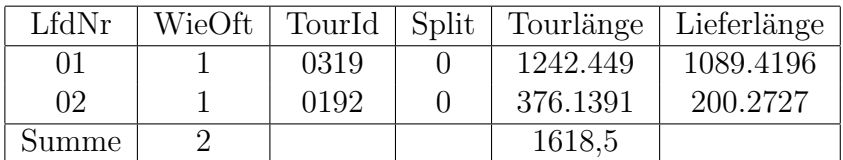

Tabelle 34: Uberblick der Touren, LKW-Kap.=100 ¨

#### 5.18. Lösung für LKW-Kapazität gleich 120 ME

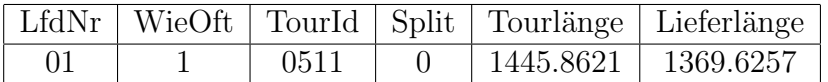

Tabelle 35: Uberblick der Touren, LKW-Kap.=120 ¨

## 5.19. Lösung für LKW-Kapazität gleich 120 ME und einschneidender Begrenzungen von Tour- und Lieferlänge

Die bei allen Berechnungen zuvor verwendeten nicht einschneidenden Tour- und Lieferlängenbegrenzungen von 1500 bzw. 1400 sollen jetzt reduziert werden. Dies führt zu einer Aufteilung der Rundtour aus dem vorherigen Kapitel in drei Rundtouren und eine Pendeltour.

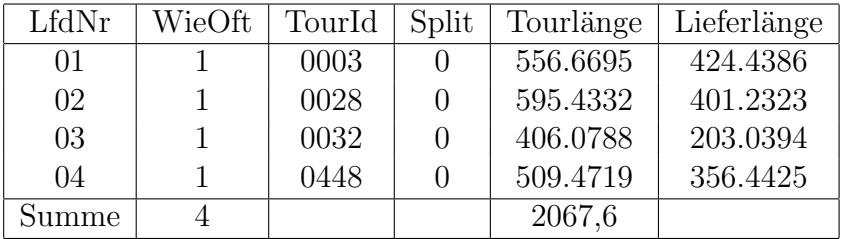

Tabelle 36: Überblick der Touren, LKW-Kap.=120, Tourlängenbegrenzung von 600, Lieferlängenbegrenzung von 500

# Literatur

- [MuRo2007] Harald Mumm, Hans Röck, Developing operation and dicision support tools for a split-delivery vehicle routing application domain, Business Informatics Research BIR 2006, Kaunas (Lithuania).
- [Epel2004] C. Lee, M. Epelman, C. White, Y. Bozer, A shortest path approach to the multiple-vehicle routing problem with split pick-ups, Transportation Research Part B: Methodological 40(4): 265-284, 2006.

#### Autorenangaben

Prof. Dr. rer. nat. Harald Mumm Hochschule Wismar, Wirtschaftswissenschaftliche Fakultät Postfach 1210 23952 Wismar Telefon: ++49 / (0)3841 / 7537450 E-mail: harald.mumm@hs-wismar.de

### **WDP - Wismarer Diskussionspapiere / Wismar Discussion Papers**

*35*

- Heft 08/2012: Harald Mumm: Optimale Lösungen von Tourenoptimierungsproblemen mit geteilter Belieferung, Zeitfrenstern, Servicezeiten und vier LKW-Typen
- Heft 01/2013: Dieter Gerdesmeier, Hans-Eggert Reimers, Barbara Roffia: Testing for the existence of a bubble in the stock market
- Heft 02/2013: Angje Bernier, Katharina Kahrs, Anne-Sophie Woll: Landesbaupresi für ALLE? 1. Fortsetzung – Analyse der Barrierefreiheit von Objekten des Landesbaupreises Mecklenburg-Vorpommern 2010/2012
- Heft 03/2013: Günther Ringle: Auf der Suche nach der "richtigen" Mitgliederförderung
- Heft 04/2013: Frederik Schirdewahn: Analyse der Effizienz einzelner Maßnahmen zur Reduzierung des CO2 -Ausstoßes in der Transportlogistik
- Heft 05/2013: Hans-Eggert Reimers: Remarks on the euro crisis
- Heft 01/2014: Antje Bernier (Hrsg.): Na, altes Haus? Stadt und Umland im Wandel. Planungs- und Entwicklungsinstrumente mit demografischer Chance, Konferenz der Hochschule Wismar am 14. Okt. 2013 in Schwerin
- Heft 02/2014: Stefan Voll/Daniel Alt: "Das große Ziel immer im Auge behalten" Sportimmanente Indikatoren des Trainerstils von Jürgen Klopp – Transfermöglichkeiten für Führungskräfte in Genossenschaftsbanken
- Heft 03/2014: Günther Ringle: Genossenschaftliche Solidarität auf dem Prüfstand
- Heft 04/2014: Barbara Bojack: Alkoholmissbrauch, Alkoholabhängigkeit
- Heft 01/2015: Dieter Gerdesmeier/ Hans-Eggert Reimers/ Barbara Roffia: Consumer and asset prices: some recent evidence
- Heft 02/2015: Katrin Schmallowsky: Unternehmensbewertung mit Monte-Carlo-Simulationen
- Heft 03/2015: Jan Bublitz/ Uwe Lämmel: Semantische Wiki und TopicMap-Visualisierung
- Heft 04/2015: Herbert Müller: Der II. Hauptsatz der Thermodynamik, die Philosophie und die gesellschaftliche Praxis – eine Neubetrachtung
- Heft 05/2015: Friederike Diaby-Pentzlin: Auslandsinvestitionsrecht und Entwicklungspolitik: Derzeitiges bloßes internationales Investitionsschutzrecht vertieft Armut
- Heft 01/2016: Sonderheft: Jürgen Cleve, Erhard Alde (Hrsg.) WIWITA 2016. 10. Wismarer Wirtschaftsinformatiktage 9./10. Juni 2016. Proceedings
- Heft 02/2016: Günther Ringle: Die soziale Funktion von Genossenschaften im Wandel
- Heft 01/2017: Benjamin Reimers: Momentumeffekt: Eine empirische Analyse der DAXsector Indizes des deutschen Prime Standards
- Heft 02/2017: Florian Knebel, Uwe Lämmel: Einsatz von Wiki-Systemen im Wissensmanagement

ISBN 978-3-942100-31-1